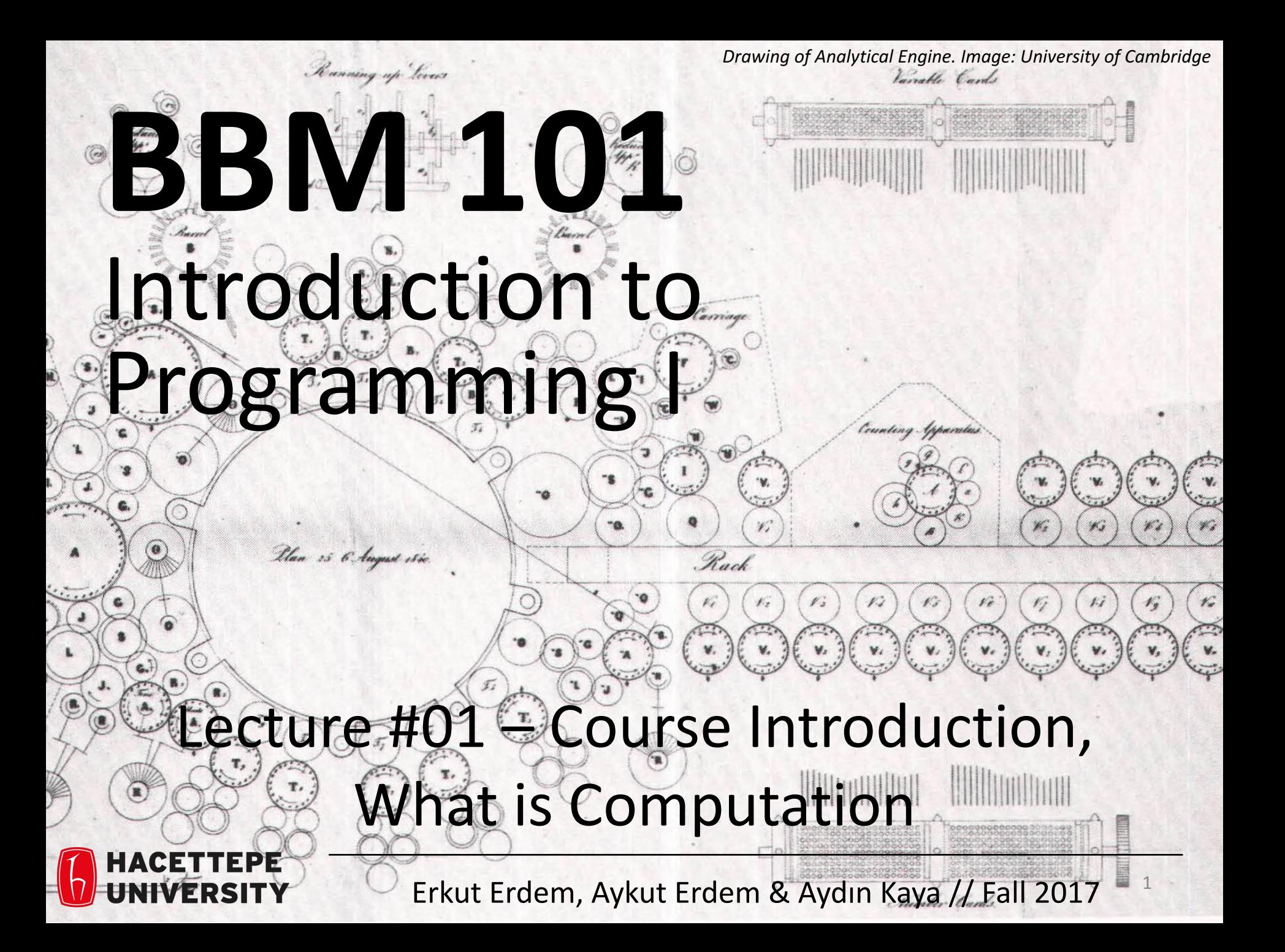

### Lecture Overview

- Course introduction
- What is computation

**Disclaimer:** Much of the material and slides for this lecture were borrowed from  $-$  Ruth Anderson, Michael Ernst and Bill Howe's CSE 140 class

### Course Information

### Course Staff

• **Instructors:** Aykut Erdem, Erkut Erdem, Aydın Kaya

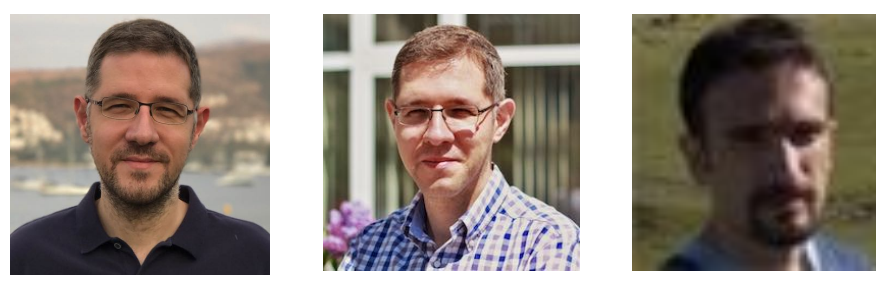

- **Teaching Assistants:**
	- Necva Bölücü
	- Selma Dilek
	- Selim Yılmaz
	- Cemil Zalluoğlu **1999, 1999, 1999, 1999, 1999, 1999, 1999**

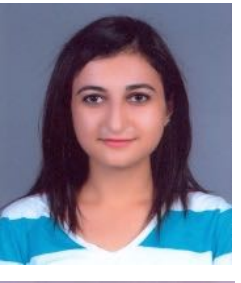

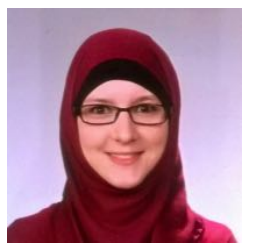

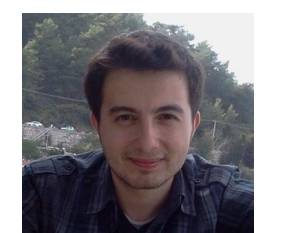

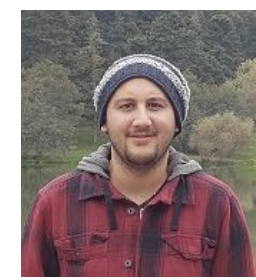

Do not hesitate to ask TAs for help!

## About BBM 101

- This course teaches core programming concepts with an emphasis on data manipulation tasks from science, engineering, and business
- **Goal** by the end of the semester: Given a data source and a problem description, you can independently write a complete, useful program to solve the problem

- **BBM103 Introduction to Programming Laboratory I**
	- − Students will gain skills to apply the concepts to real world problems

# Learning Objectives

- Computational problem-solving
	- Writing a program will become your "go-to" solution for data analysis tasks.
- Basic Python and C proficiency
	- $-$  Including experience with relevant libraries for data manipulation, scientific computing, and visualization.

# What This Course is not

- A "skills course" in Python/C
	- ...though you'll become proficient in the basics of the Python/C programming language
	- $-$  ...and you will gain experience with some important Python/C libraries

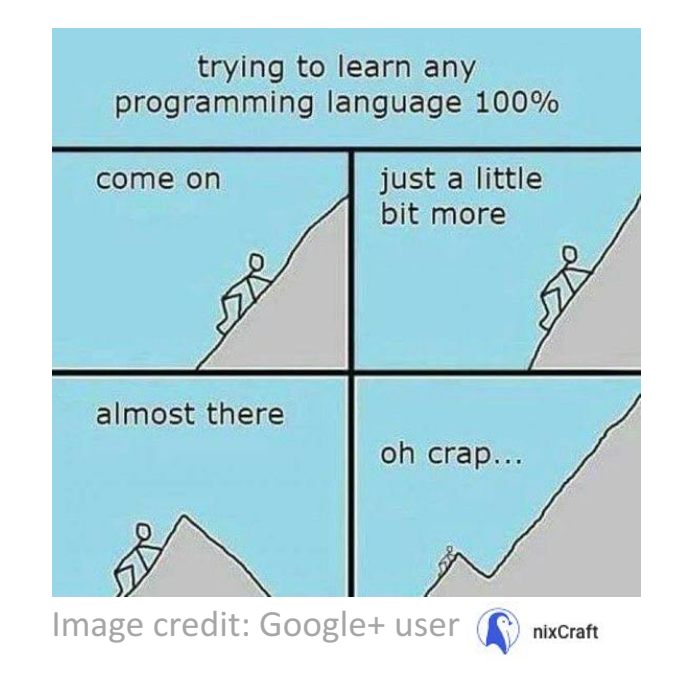

- A "project" course
	- $-$  the assignments are "real," but are intended to teach specific programming concepts
- A "software engineering" course
	- $-$  Programming is the starting point of computer science and software engineering  $\overline{7}$

### Communication

- Website: **http://web.cs.hacettepe.edu.tr/~bbm101/**
- See the website for all administrative details
- Read the handouts and required texts, *before* the lecture
- Take notes!
- Follow the course in Piazza **https://piazza.com/hacettepe.edu.tr/fall2017/bbm101**

## **Text Books**

- The Python Tutorial, available from the Python website.
	- $-$  This is good for explaining the nuts and bolts of how Python works.
- Introduction to Computation and Programming Using Python, Second Edition, John V. Guttag, MIT Press, August 2016
- Think Python, 2nd edition
	- Freely available online in HTML and PDF.
	- $-$  Also available for purchase as a printed book, but don't buy the first edition.
	- $-$  This book introduces more conceptual material, motivating computational thinking.
- There is an interactive version of "How to Think Like a Computer Scientist" (the first edition of "Think Python"), which lets you type and run Python code directly while reading the book.
- The C Programming Language, 2nd Edition, Brian Kernighan and Dennis Ritchie, Prentice Hall, 1988

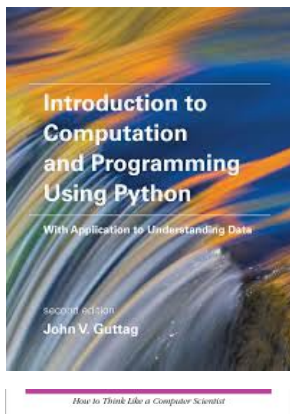

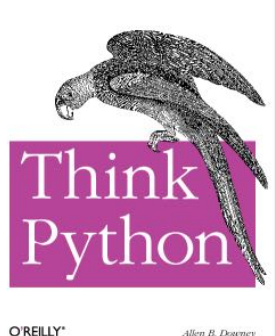

Allen B. Downey

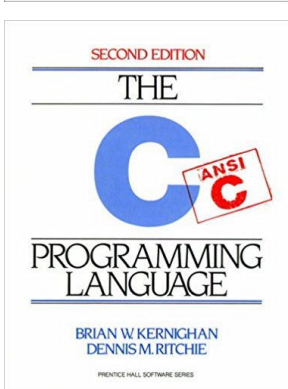

# **Grading Policy**

- Grading for BBM 101 will be based on
	- $-$  two midterm exam (25+30=55%)
	- $-$  a final exam (40%)

– class participation (5%)

• In BBM 103, the grading will be based on

– five assignments (75%)

- a set of quizzes (25%) (Your lowest 2 quiz grades will be dropped.)

## Academic Integrity

- Honest work is required of a scientist or engineer.
- Collaboration policy on the course web. **Read it!** 
	- Discussion is permitted.
	- $-$  Carrying materials from discussion is not permitted.
	- $-$  Everything you turn in must be your own work.
		- Cite your sources, explain any unconventional action.
	- **You may not view others' work.**
	- $-$  If you have a question, ask.
- We trust you completely.
- But we have no sympathy for trust violations nor should you!

## How to Succeed

- No prerequisites
- Non-predictors for success:
	- $-$  Past programming experience
	- $-$  Enthusiasm for games or computers
- Programming and data analysis are challenging
- Every one of you can succeed
	- $-$  There is no such thing as a **"born programmer"**
	- Work hard
	- Follow directions
	- Be methodical
	- $-$  *Think* before you act
	- $-$  Try on your own, then ask for help
	- $-$  Start early  $12$

## Python

# Python Version

- Whatever IDE you choose to work with, always stick to **Python version 3.5.2**
- **Always** use this version to code your assignments.

## Integrated Development Environment (IDE)

• There are many!

D pedrokroger.net/choosing-best-python-ide/

Compositions Home

Python Quick Reference Publications

Music for Ge

#### Choosing the Best Python IDE

In this article I'll review six Python IDEs. I'm mainly interested in IDEs that are cross-platform and have strong web development support (Django, HTML templates, JavaScript, etc). Because of this, well-regarded IDEs like PyScripter and Python Tools for Visual Studio are out since they are Windows-only. The Python website maintains a full list of Python IDEs.

#### PyCharm

PyCharm is one of the most popular Python IDEs and deservedly so. It's packed with features such as incredible code completion, code analysis, code navigation, top-notch Django, JavaScript, HTML, and CSS support, great debugger, and much more.

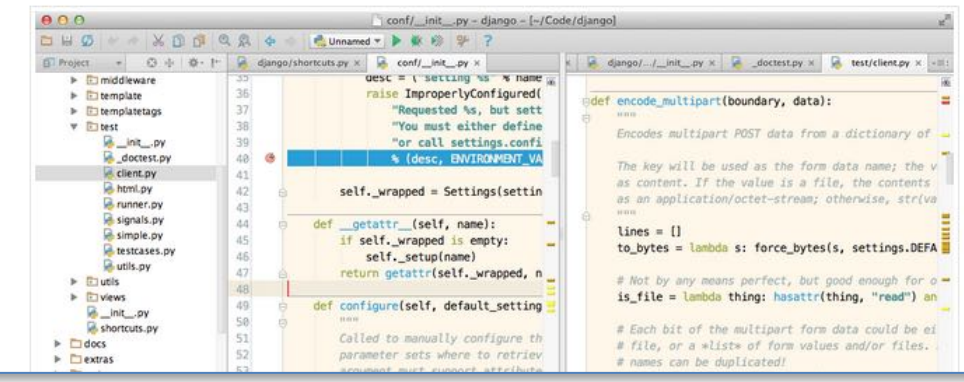

## Our Recommendation: PyCharm

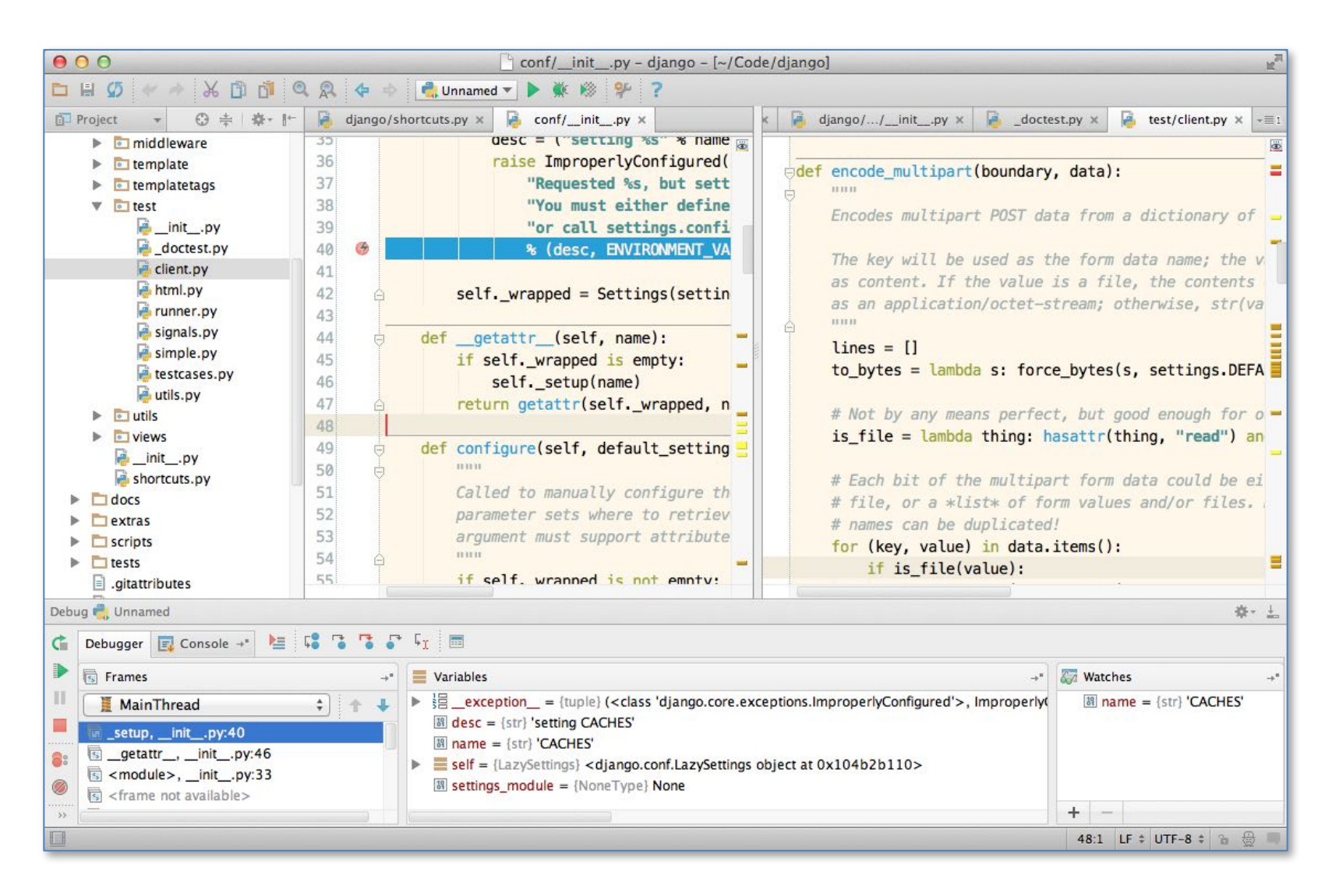

### Computer Programming

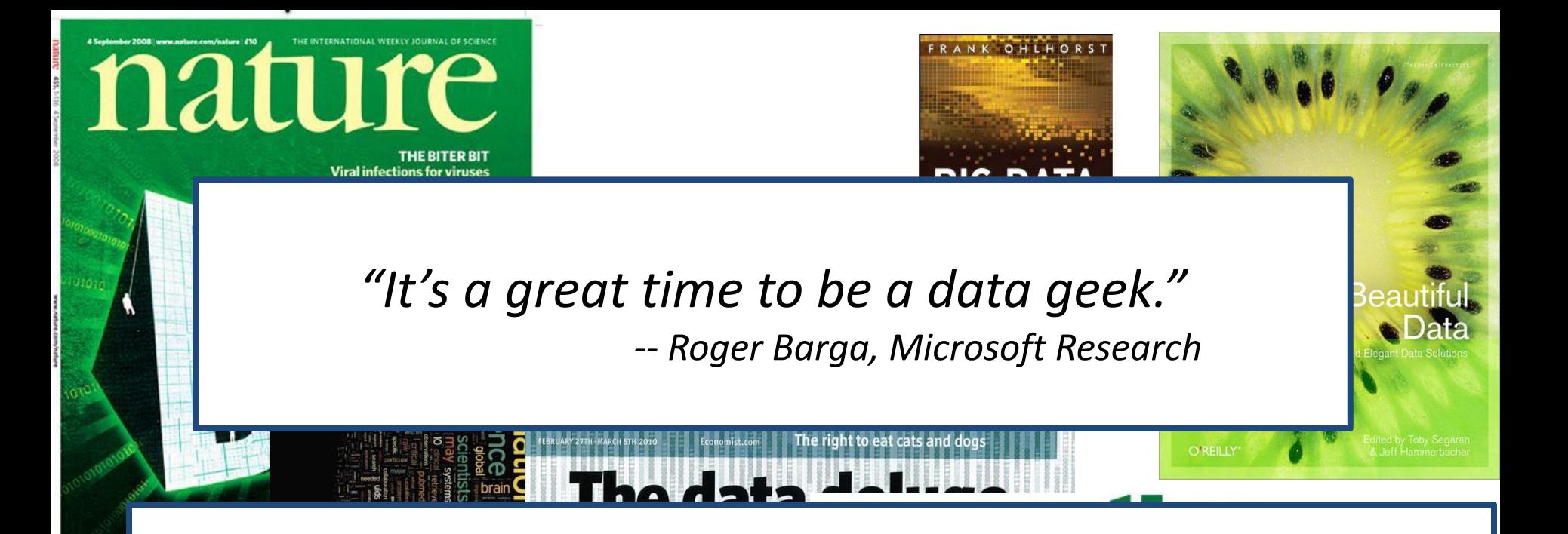

*"The greatest minds of my generation are trying*  to figure out how to make people click on ads" *-- Jeff Hammerbacher, co-founder, Cloudera*

**SP** 

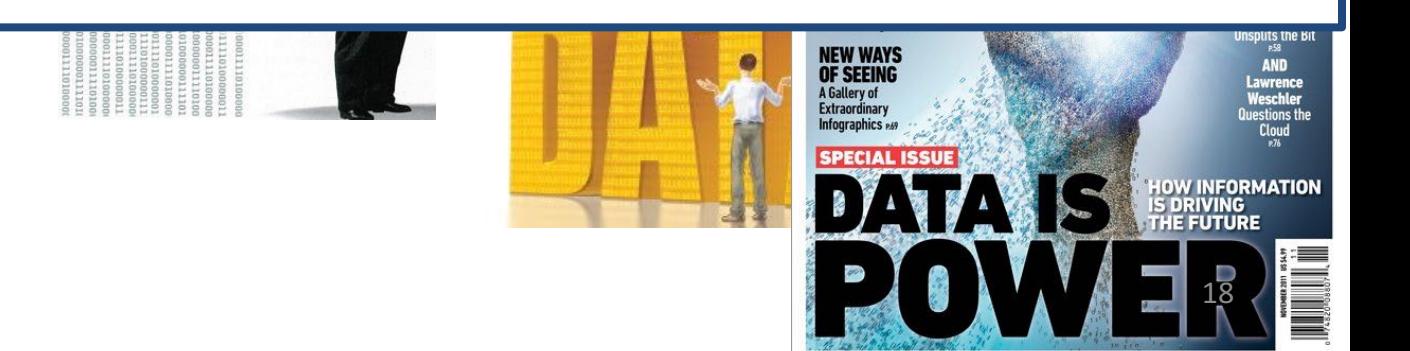

### All of Science is Reducing to Computational Data Manipulation

Old model: "Query the world" (Data acquisition coupled to a specific hypothesis) *New model: Download the world*- *(Data acquisition supports many hypotheses)*

- Astronomy: High-resolution, high-frequency sky surveys (SDSS, LSST, PanSTARRS)
- Biology: lab automation, high-throughput sequencing,
- Oceanography: high-resolution models, cheap sensors, satellites

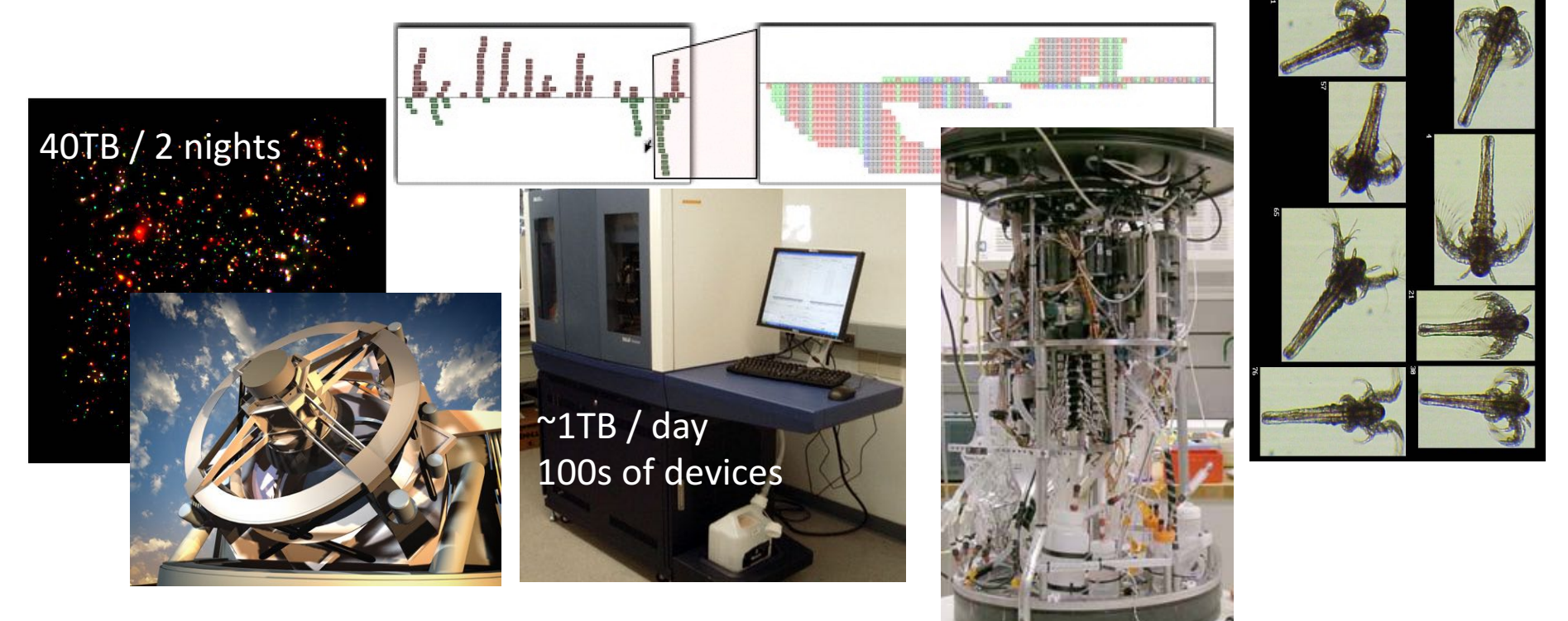

## Example: Assessing Treatment Efficacy

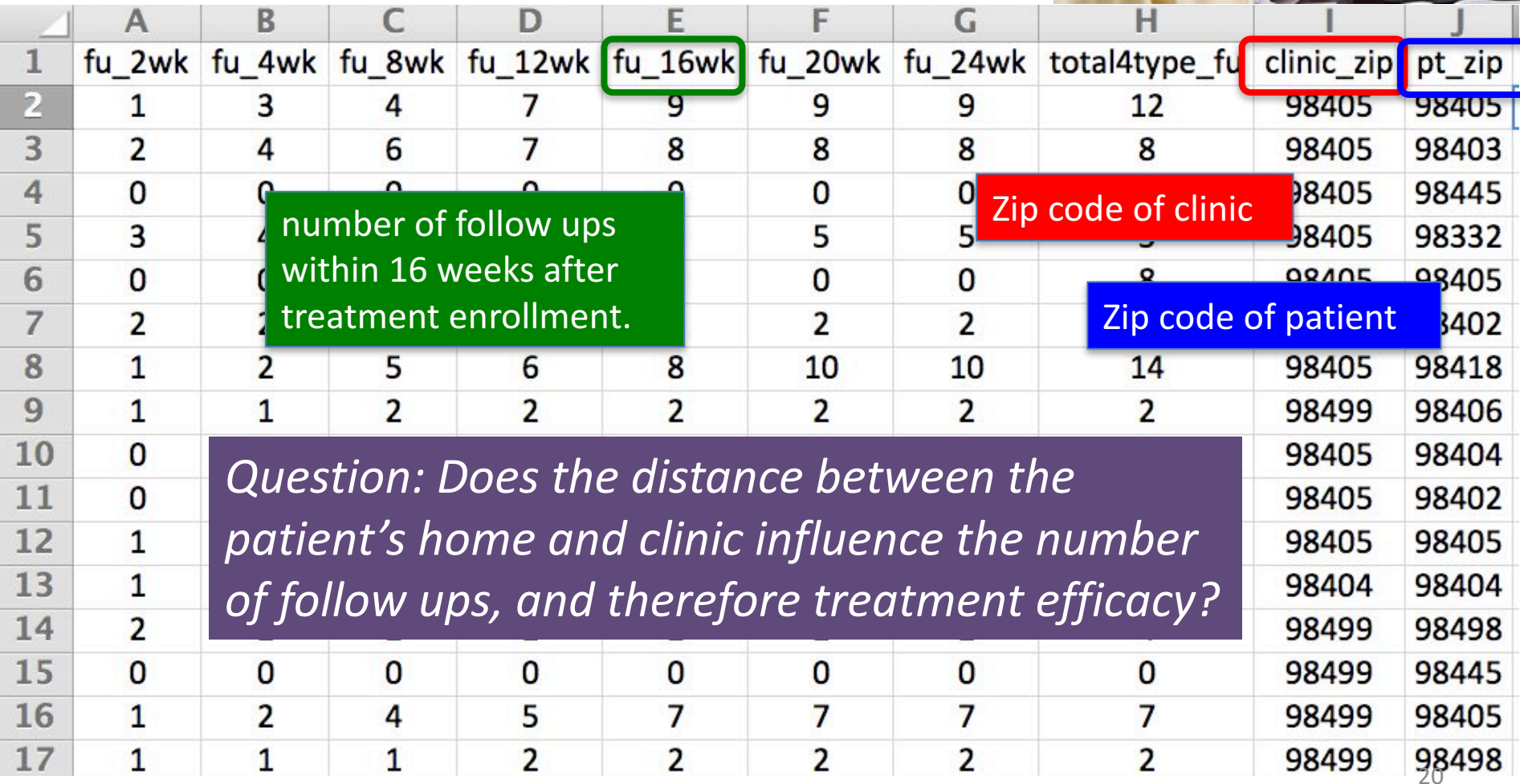

## Python Program to Assess Treatment **Efficacy**

**# This program reads an Excel spreadsheet whose penultimate # and antepenultimate columns are zip codes.**

**# It adds a new last column for the distance between those zip # codes, and outputs in CSV (comma-separated values) format. # Call the program with two numeric values: the first and last # row to include.** 

**# The output contains the column headers and those rows.** 

**# Libraries to use import random import sys import xlrd # library for working with Excel spreadsheets import time from gdapi import GoogleDirections**

```
# No key needed if few queries
gd = GoogleDirections('dummy-Google-key')
```

```
wb = xlrd.open_workbook('mhip_zip_eScience_121611a.xls')
sheet = wb.sheet_by_index(0)
```

```
# User input: first row to process, first row not to process
first row = max(int(sys.argv[1]), 2)row_limit = min(int(sys.argv[2]+1), sheet.nrows)
```

```
def comma_separated(lst):
 return ",".join([str(s) for s in lst])
```

```
headers = sheet.row_values(0) + ["distance"]
print comma_separated(headers)
```

```
for rownum in range(first_row,row_limit):
    row = sheet.row_values(rownum)
    (zip1, zip2) = row[-3:-1]
   if zip1 and zip2:
        # Clean the data
        zip1 = str(int(zip1))zip2 = str(int(zip2))row[-3:-1] = [zip1, zip2]
        # Compute the distance via Google Maps
        try:
            distance = gd.query(zip1,zip2).distance
        except:
print >> sys.stderr, "Error computing distance:", zip1, zip2
            distance = ""
      # Print the row with the distance
      print comma_separated(row + [distance])
      # Avoid too many Google queries in rapid succession
      time.sleep(random.random()+0.5)
```
#### 23 lines of executable code!

## Some statistics (from U.S.)

### The value of a computer science education

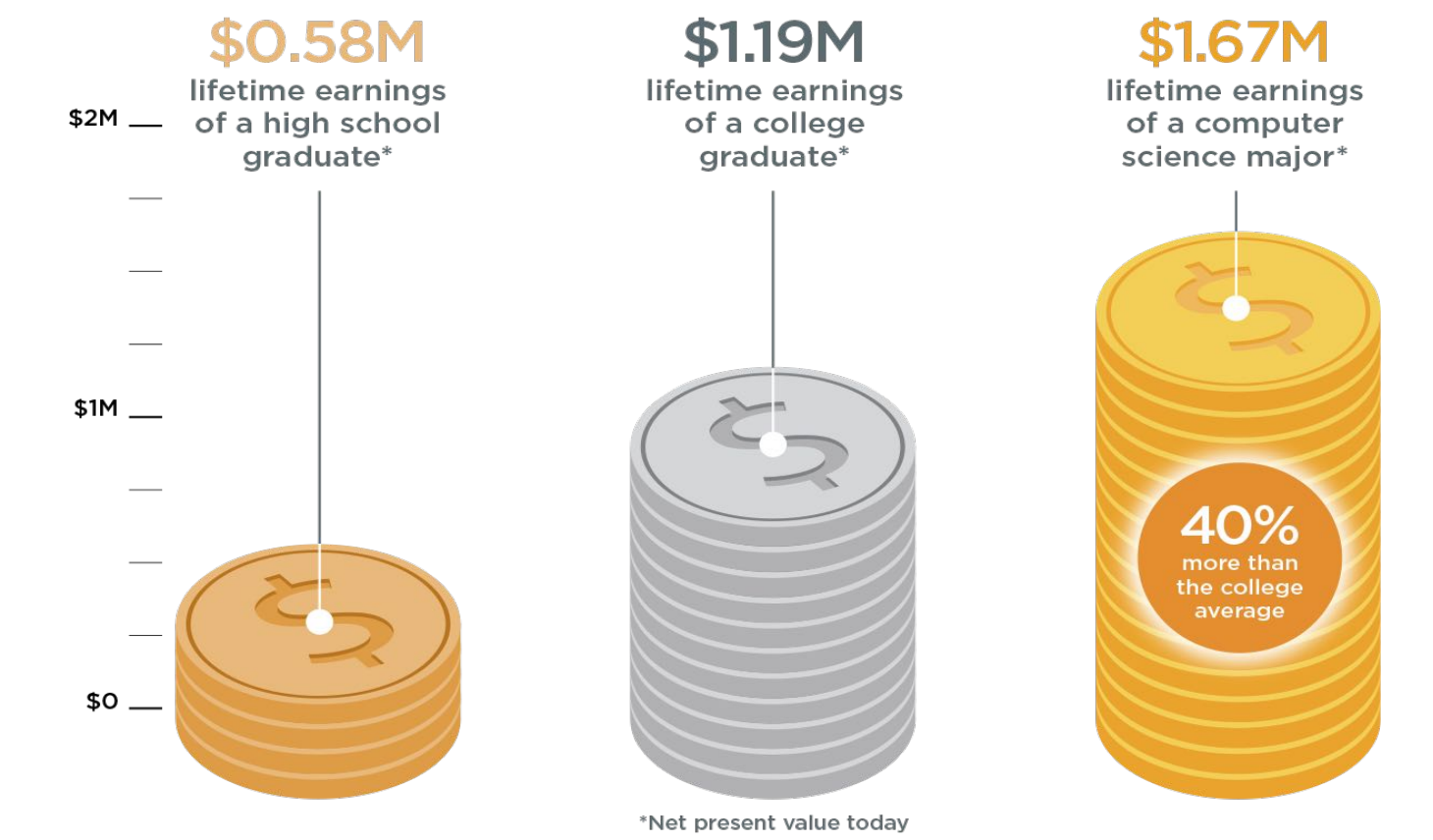

Source: Brookings

## Some statistics (from U.S.)

### Computing jobs are the #1 source of new wages in the United States

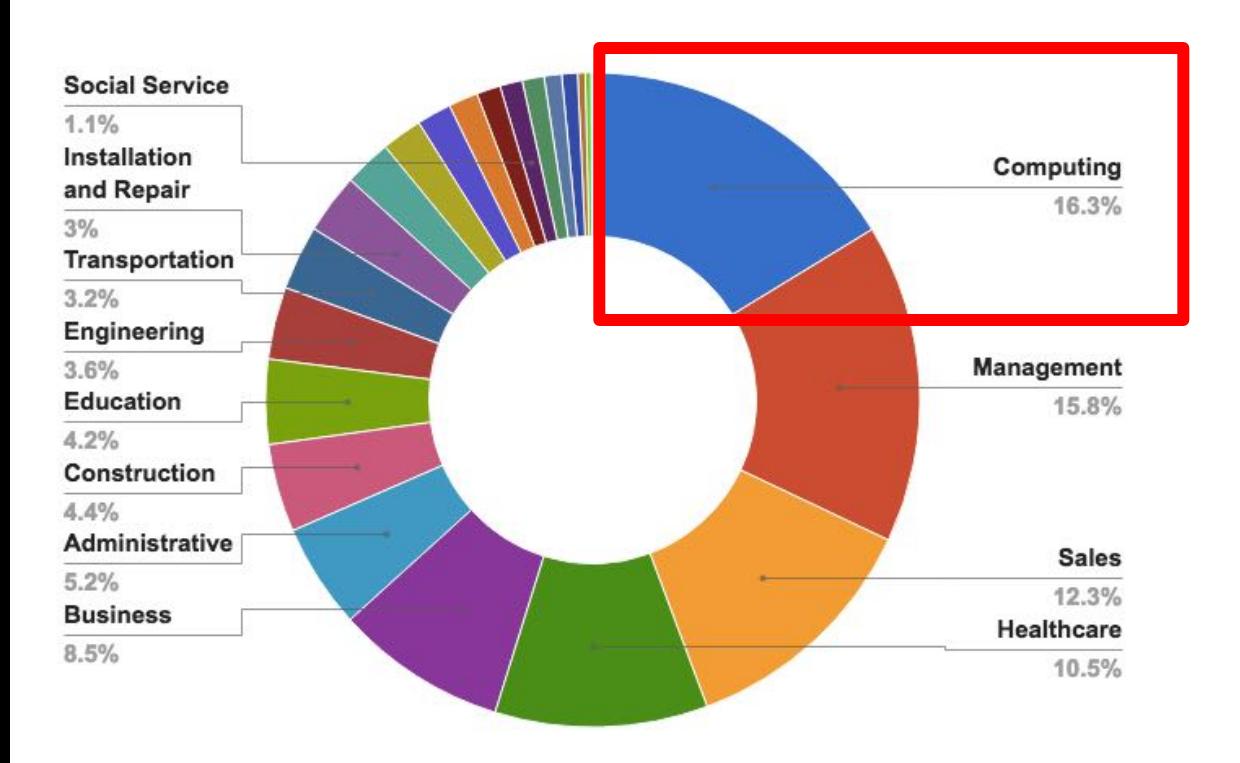

500,000 current openings: These jobs are in **every** industry and *every* state, and they're projected to grow at twice the rate of all other jobs.

# The STEM<sup>\*</sup> problem is in computer science: Some statistics (from U.S.)

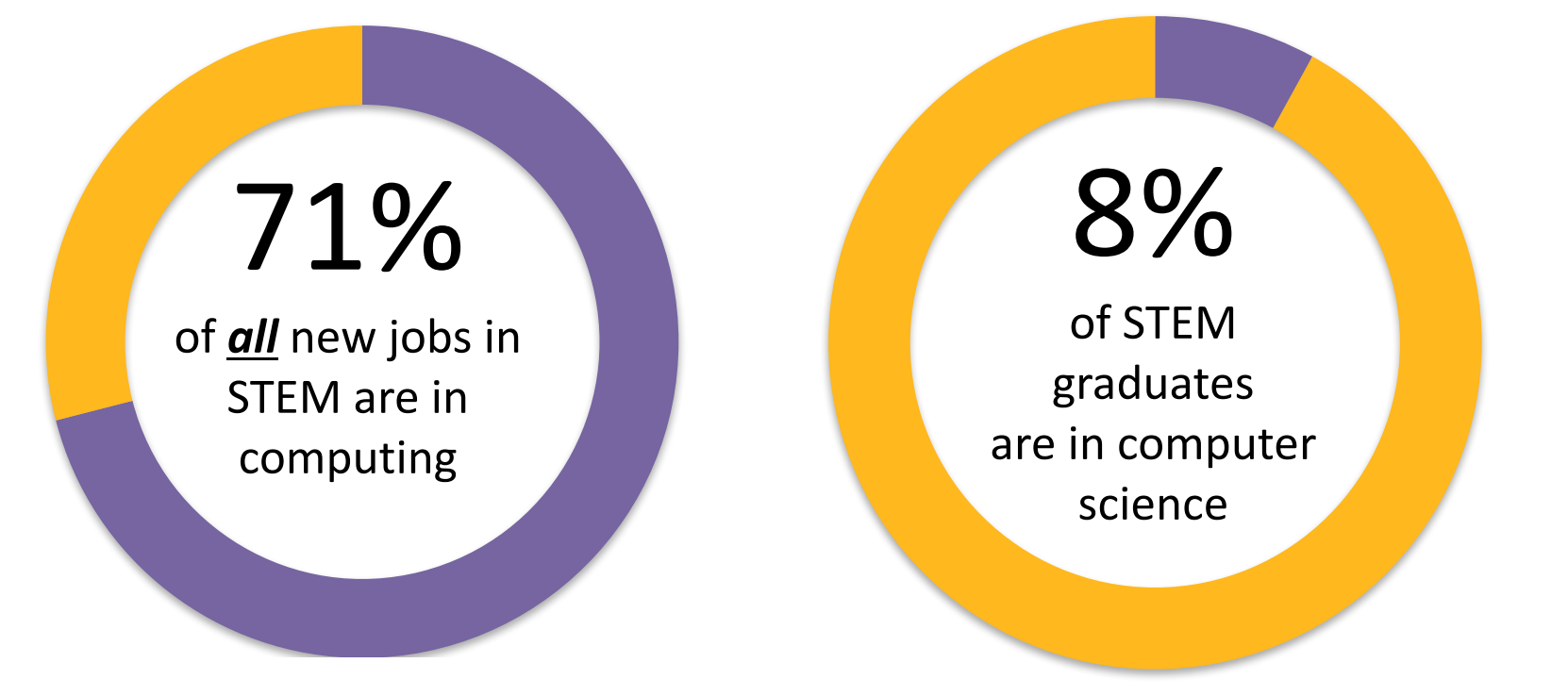

Sources: Bureau of Labor Statistics, National Center for Education Statistics

Slide credit: code.org **\***STEM = Science, Technology, Engineering, and Math

### What is Computation?

# Computer science is just about learning technology Some may think:

## Some may think:

Computer science is just about learning technology Computer science is about logic, problem solving, and creativity

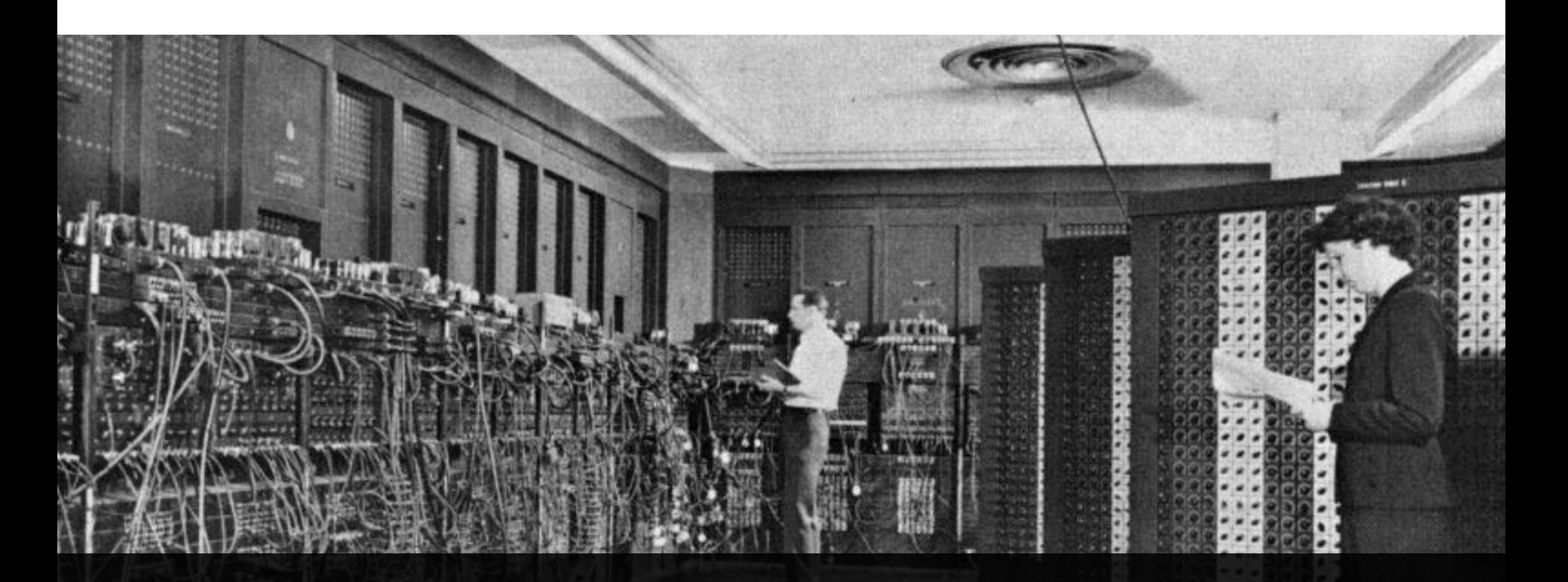

### First computer: 1943

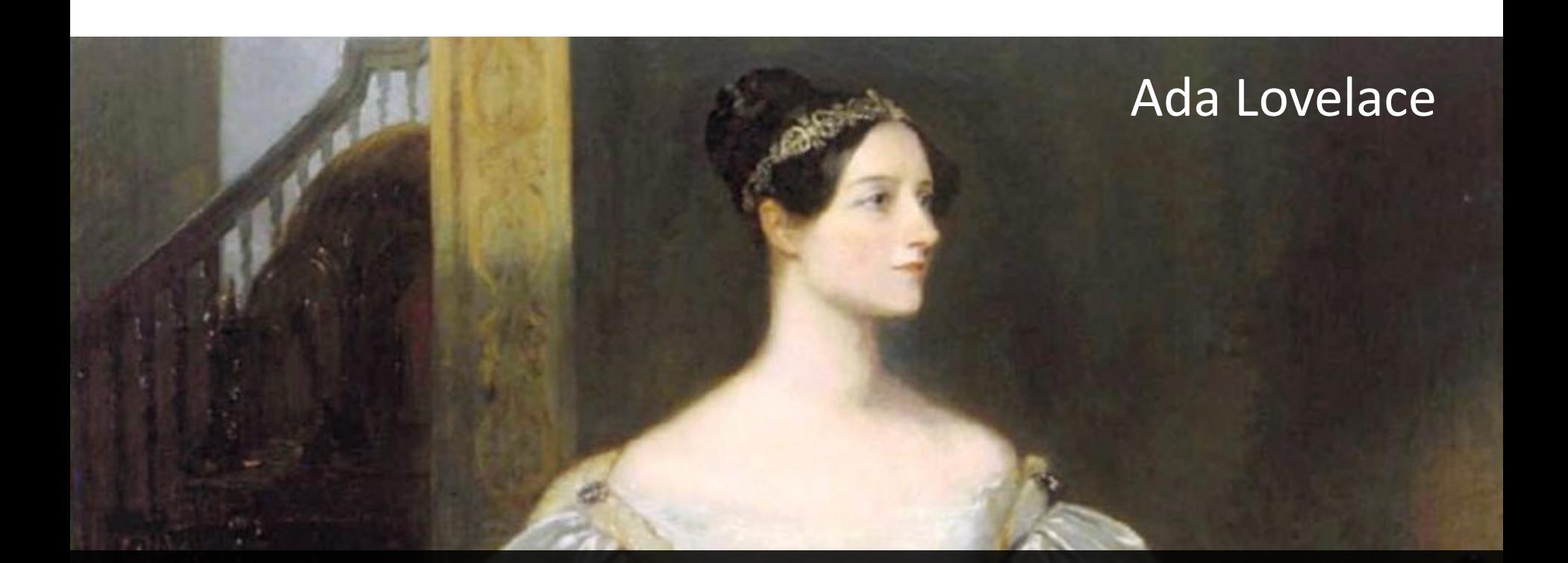

# First computer: 1943 First computer program: 1843

## What is Knowledge?

- **Declarative knowledge** 
	- Axioms (definitions)
	- Statements of fact

"y is the square root of x if and only if  $y*y = x''$  *does not help to find the* 

square root!

# What is Knowledge? (cont'd.)

- **Declarative knowledge** 
	- Axioms (definitions)
	- Statements of fact

"y is the square root of x if and only if  $y*y = x"$  *does not help to find the* 

square root!

*(an initial guess)*

#### **Imperative knowledge**

- $-$  How to do something
- $-$  A sequence of specific instructions (what computation is about)

#### **Babylonian method**

Get x as an input

- 1. Begin with an arbitrary positive number  $y_0$
- 2. If  $y_n^2 \approx x$ , stop Else let  $y_{n+1} = (y_n + x/y_n)/2$

*(found the solution - yn) (use the arithmetic mean to approximate the geometric mean)*

3. Repeat step (2)

# What is Knowledge? (cont'd.)

• **Another example** – Estimating greatest common divisor (gcd)

#### **Declarative definition**

"d is the gcd of a and b if and only if d is the largest possible integer satisfying  $a = d^*x$ and  $b = d^*y$  with x and y being two positive integers"

#### **Imperative definition: Euclid's formula**

Get 2 positive integers a and b, a>=b as input

- 1. Divide a by b, call the remainder R
- 2. If  $R = 0$ , stop Else let  $a = b$  and  $b = R$
- 3. Repeat step 2

*(found the solution - b)*

Use Euclid's formula to compute gcd(48,18).

## What is a Computer?

- A device that executes a sequence of computations and instructions.
- Modern computers are electronic and digital.
- Does pencil and paper count as a computer?

### Programs

- These sequences of instructions and computations is called a **program**.
- We will be designing programs in this course.
- These programs will be based on **algorithms**.
	- $-$  **Algorithm** a step-by-step problem-solving procedure.

### Where did the Term 'Computer' Originate?

The definition from The Oxford Dictionary:

*"Computer (noun). A person who makes calculations, especially with a calculating machine."*

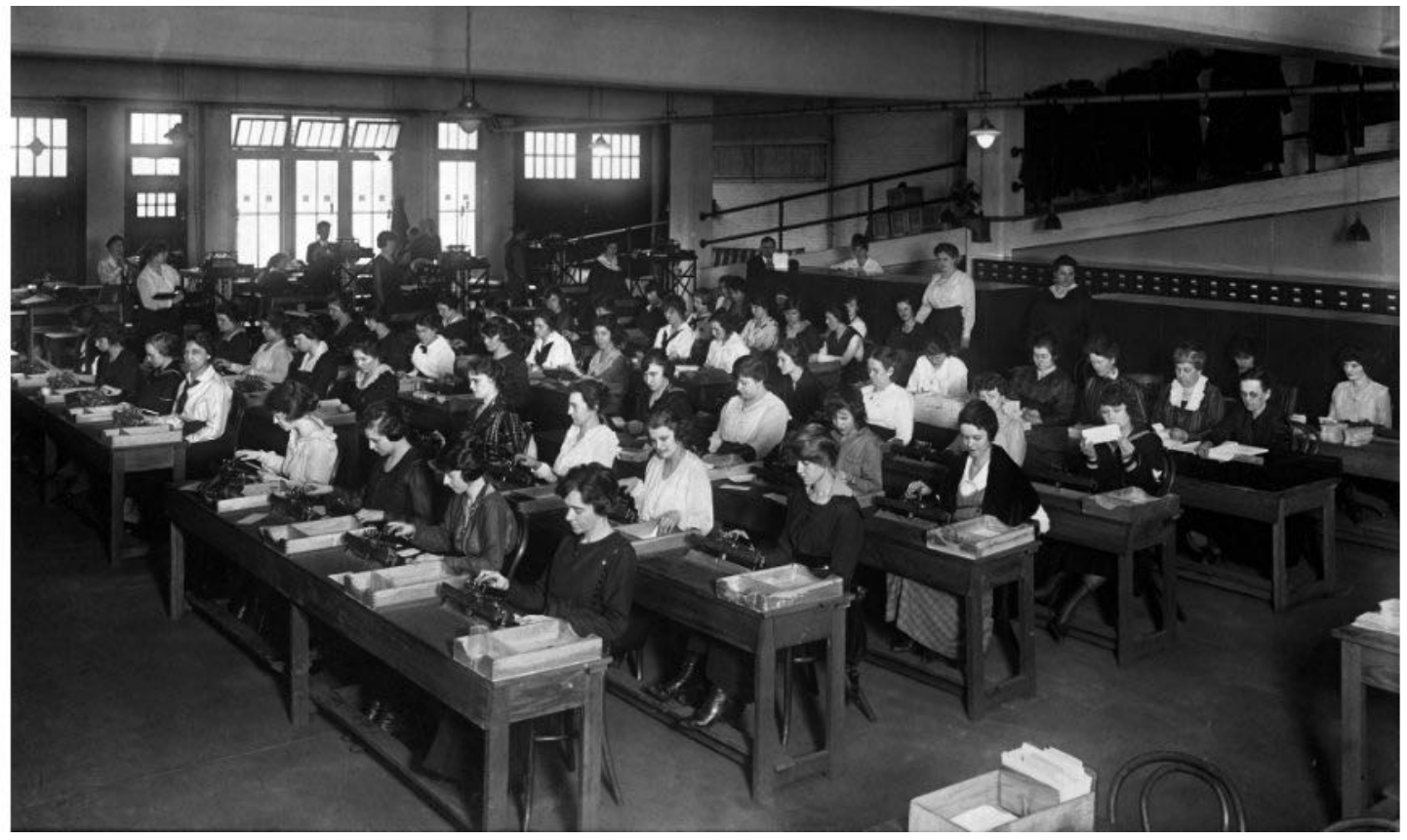

Courtesy of the Library of Congress

## Fixed Program Computers

- Developed to solve a specific problem (set).
- Very old roots, old perspectives, ...
	- Abacus
	- Antikythera Mechanism
	- Pascaline
	- Leibniz Wheel
	- $-$  Jacquard's Loom
	- $-$  Babbage Difference Engine
	- $-$  The Hollerith Electric Tabulating System
	- $-$  Atanasoff-Berry Computer (ABC)
	- $-$  Turing Bombe
	- etc.

## Abacus (500 BC)

- First pocket calculator
- Still used by businessmen in Asia.

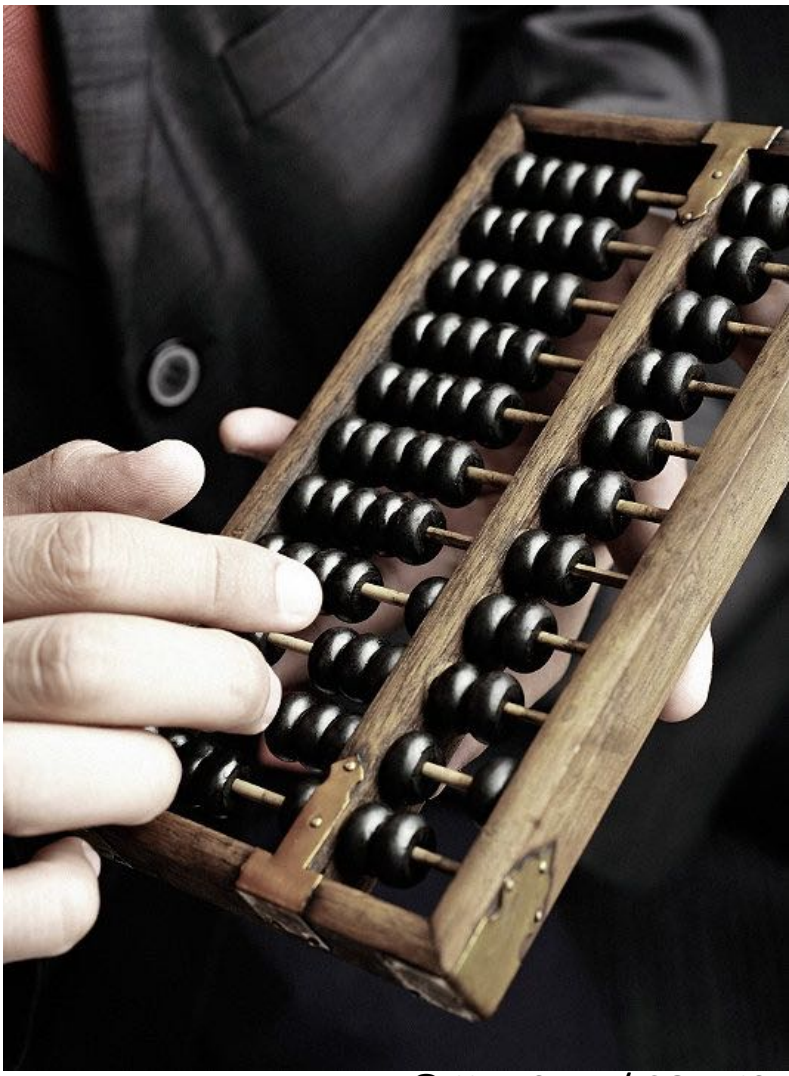

© Ken Seet / CORBIS

## Antikythera Mechanism (100 BC)

- First analog computer
- An ancient mechanical computer designed to calculate astronomical positions

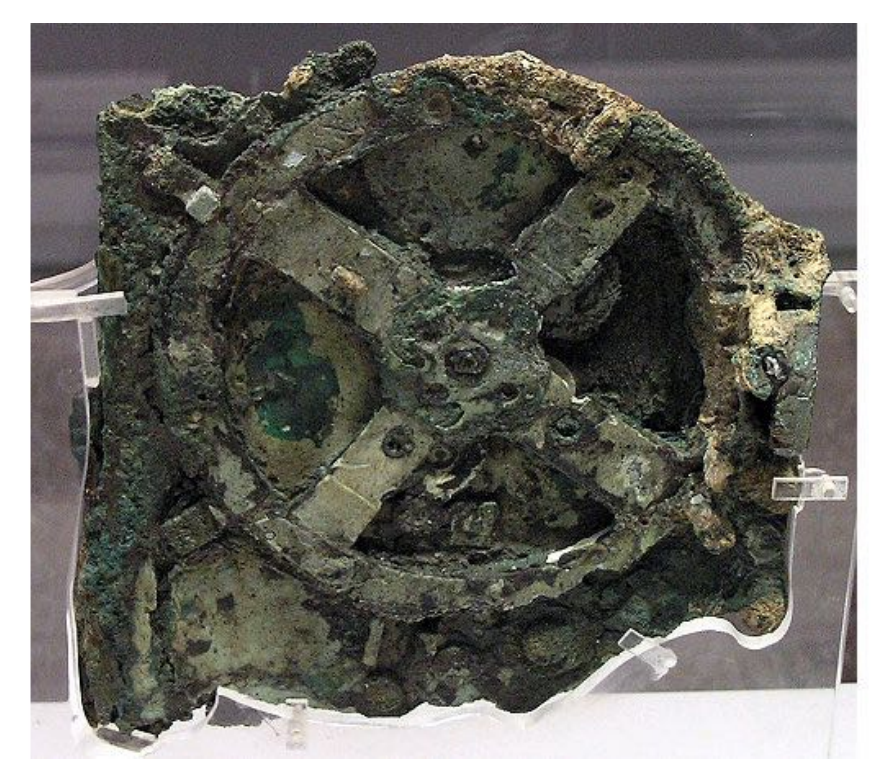

© Rien van de Weygaert

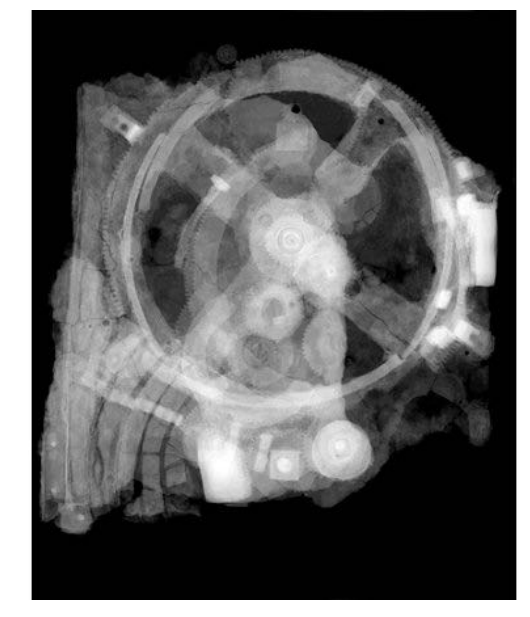

#### © Antikythera Mechanism Research Project

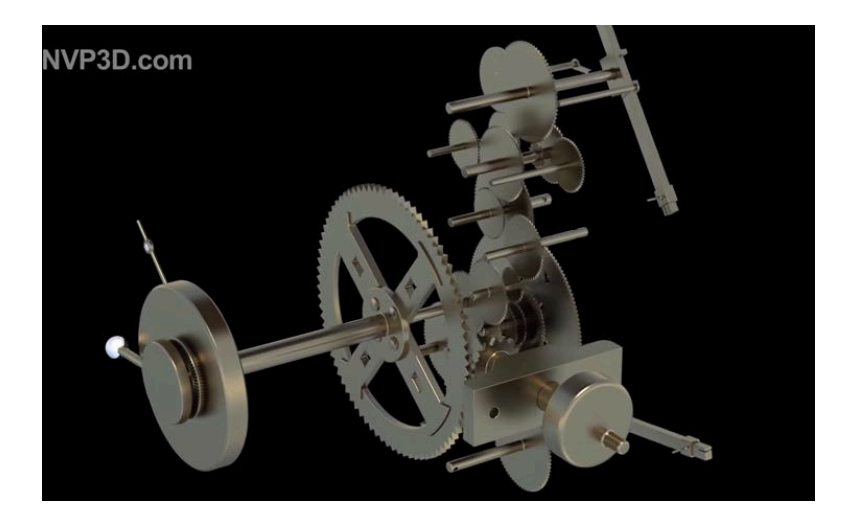

## Pascaline (1642)

- Blaise Pascal, 1642
- A mechanical calculator for performing two arithmetic operations: addition and subtraction

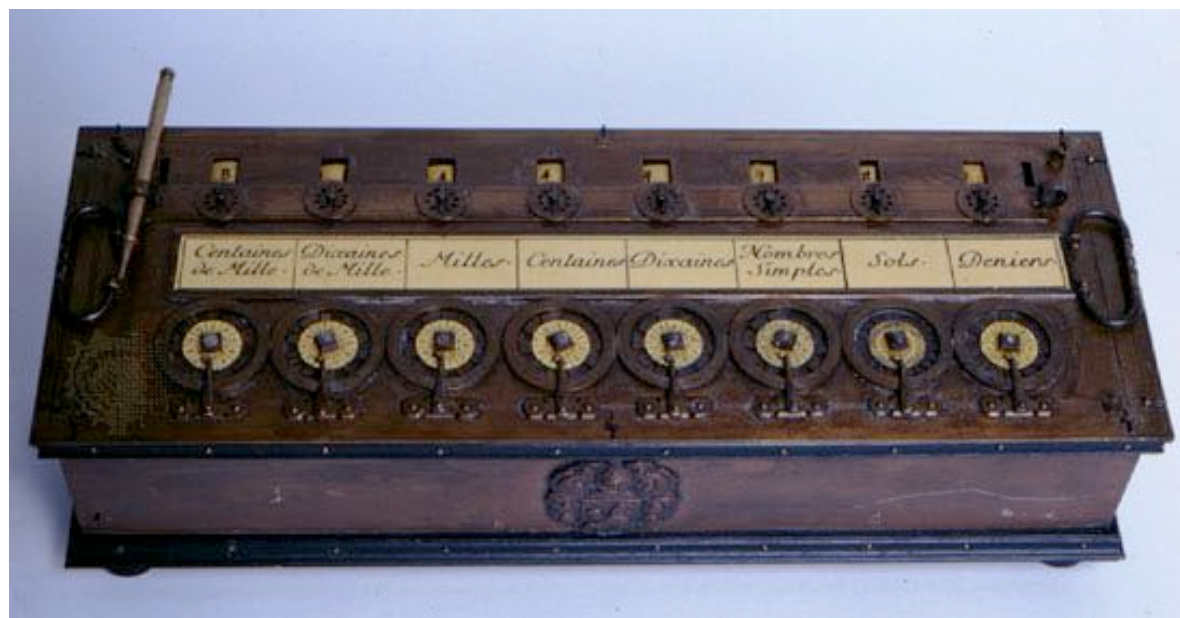

© Britannica

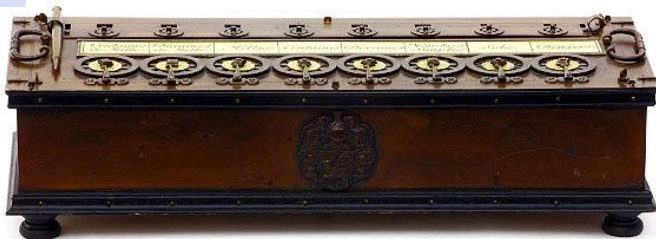

© Mark Richards

## Leibniz Wheel (1694)

- Gottfried Wilhelm von Leibniz, 1694
- A mechanical calculator for performing all four arithmetic operations: addition, subtraction, multiplication and division

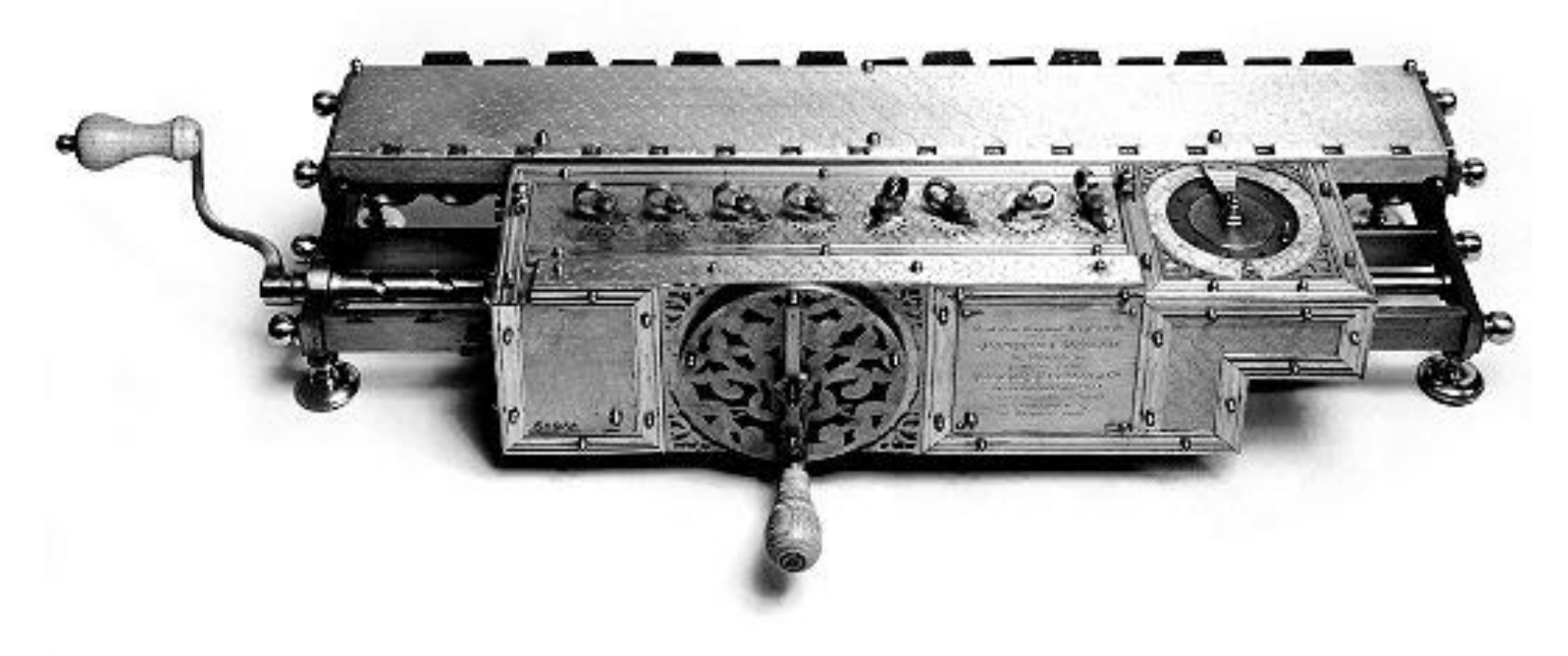

Courtesy of the Deutsches Museum, München

# Jacquard's Loom (1801)

- Developed in 1801 by Joseph-Marie Jacquard.
- The loom was controlled by a loop of punched cards.
- Holes in the punched cards determined how the knitting proceeded, yielding very complex weaves at a much faster rate

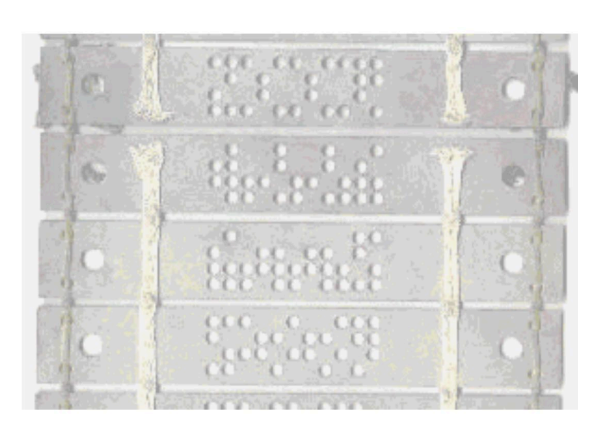

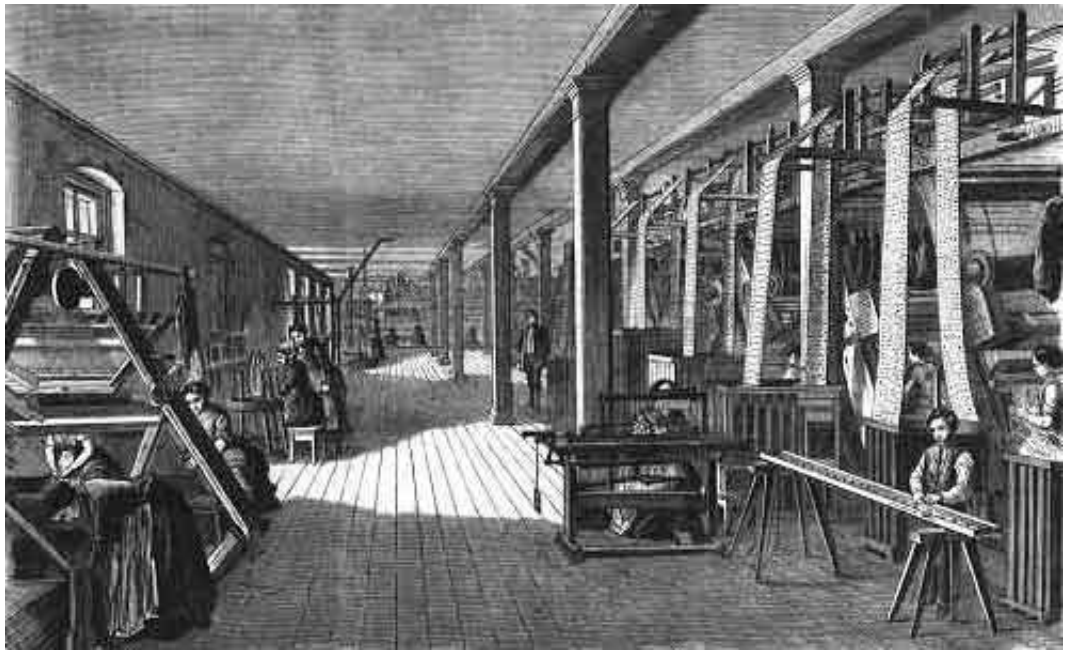

A Jacquard Loom workshop - Germany, 1858.

Adopted from: T. Cortina

## Babbage Difference Engine (1832)

- Charles Babbage, 1832
- A mechanical calculator designed to tabulate polynomial functions (can be used for solving polynomial equations, curve fitting, etc.)
- A working difference engine was built in 1991 to celebrate the 200th anniversary of Babbage's birth (London Science Museum).
- It could hold 8 numbers of 31 decimal digits each and could thus tabulate 7th degree polynomials to that precision.

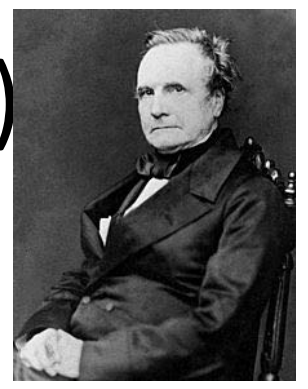

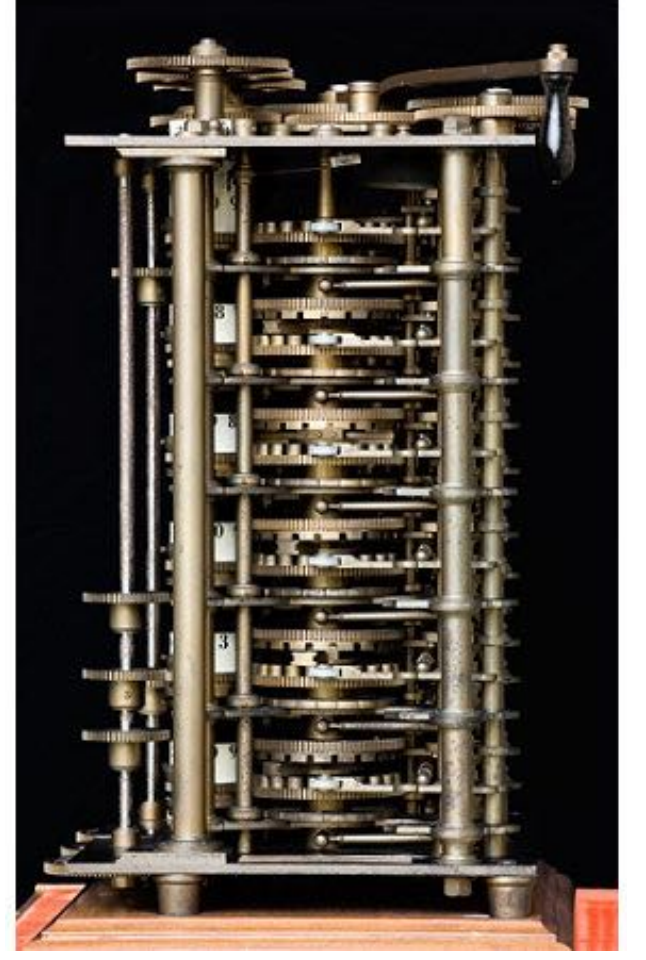

© Mark Richards

### The Hollerith Electric Tabulating System

- **1880 Census.** Took 1,500 people 7 years to manually process data.
- **Herman Hollerith.** Developed counting and sorting machine to automate.
	- Use punch cards to record data (e.g., gender, age).
	- $-$  Machine sorts one column at a time (into one of 12 bins).
	- Typical question: how many women of age 20 to 30?

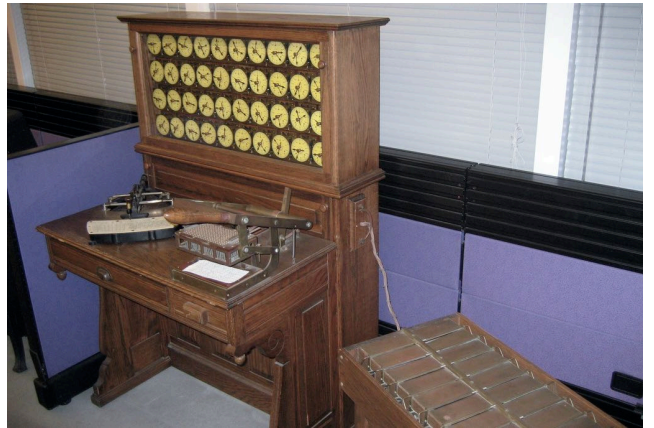

Hollerith tabulating machine and punch card (12 holes per column) sorter

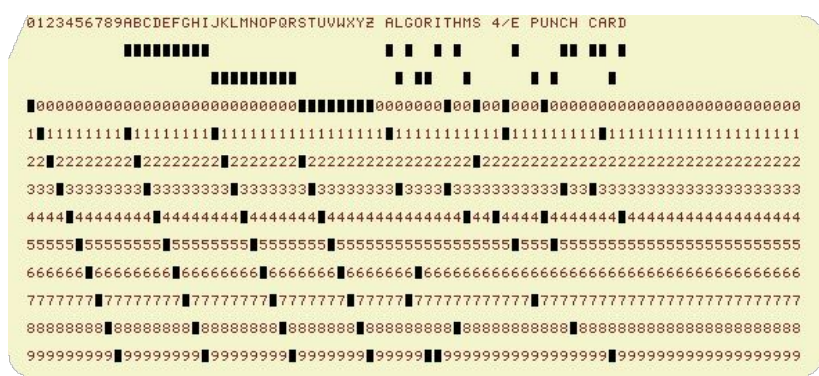

• 1890 Census. Finished months early and under budget!

Adopted from: Sedgewick and Wayne

## Modern Punch Cards

- Punch cards. [1900s to 1950s]
	- $-$  Also useful for accounting, inventory, and business processes.
	- $-$  Primary medium for data entry, storage, and processing.
- Hollerith's company later merged with 3 others to form Computing Tabulating Recording Corporation (CTRC); the company was renamed in 1924.

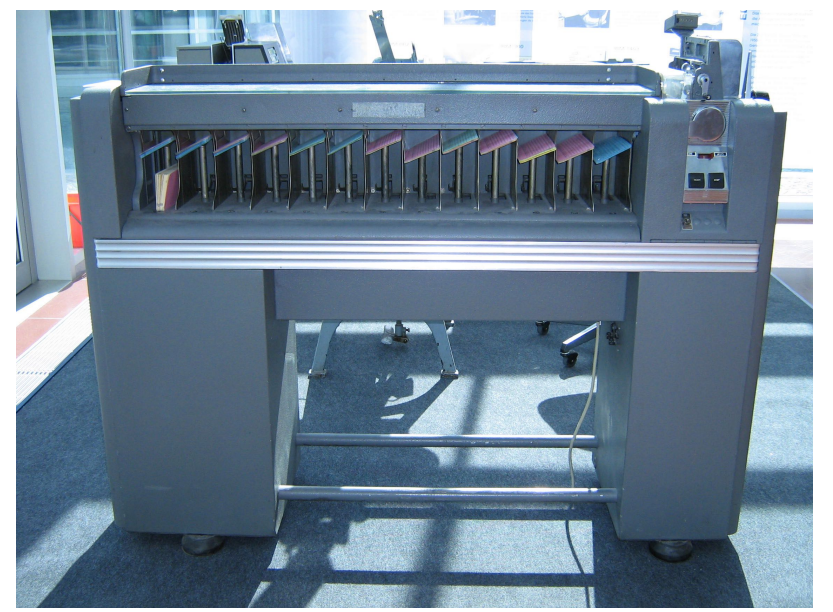

Adopted from: Sedgewick and Wayne

## Modern Punch Cards

- Punch cards. [1900s to 1950s]
	- $-$  Also useful for accounting, inventory, and business processes.
	- Primary medium for data entry, storage, and processing.
- Hollerith's company later merged with 3 others to form Computing Tabulating Recording Corporation (CTRC); the company was renamed in 1924.

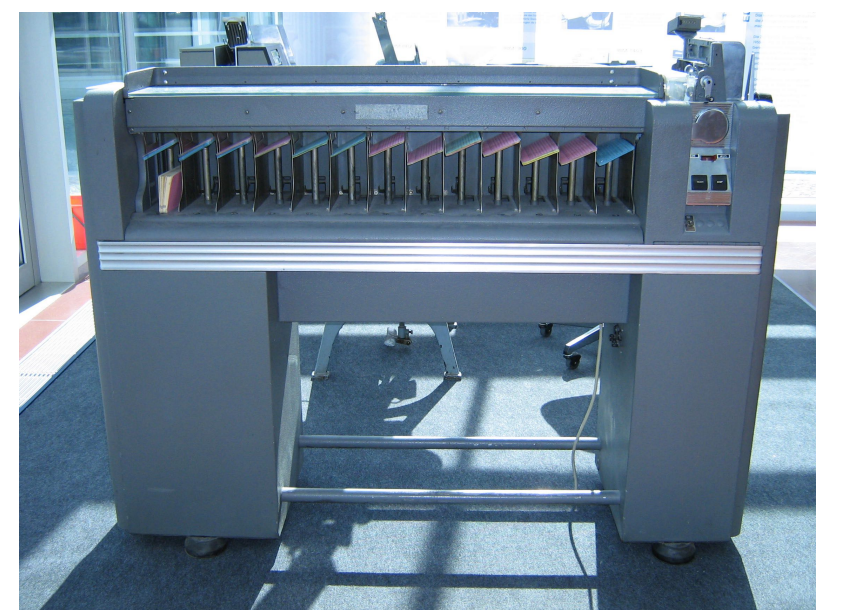

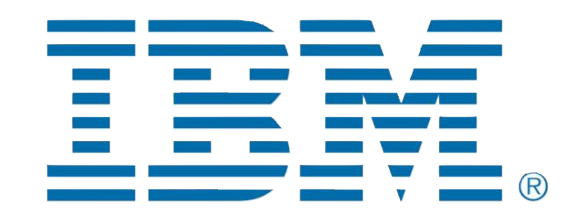

IBM 80 Series Card Sorter, 1949 (650 cards per minute)

Adopted from: Sedgewick and Wayne

### Atanasoff-Berry Computer (ABC) (1939)

- John Vincent Atanasoff and Clifford Berry, 1939-1942
- One of the first electronic digital computing devices
- Designed to solve a system of linear equations

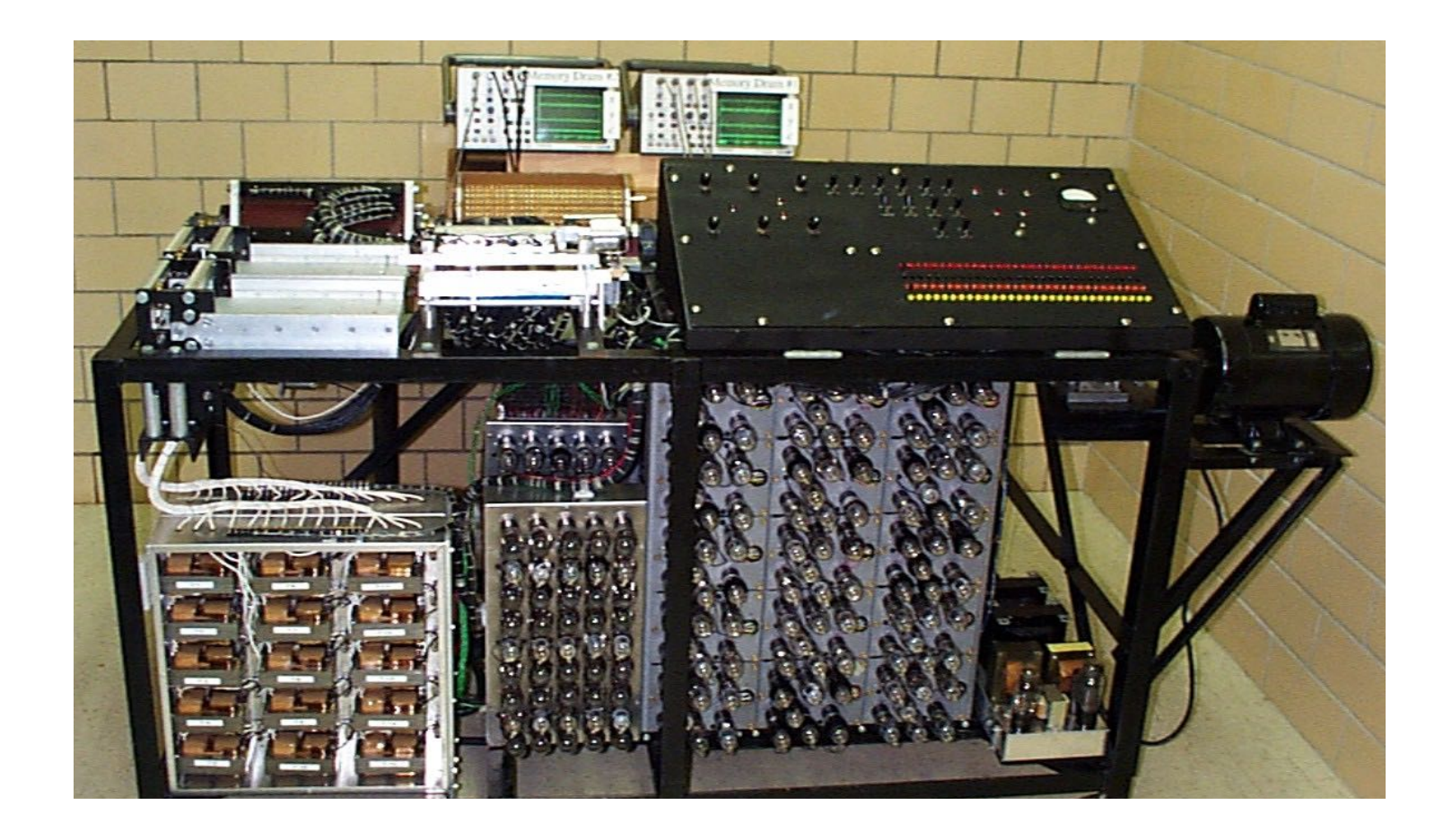

# Turing Bombe (1941)

- Alan Turing, 1939
- Developed to crack German Enigma codes during WW II.

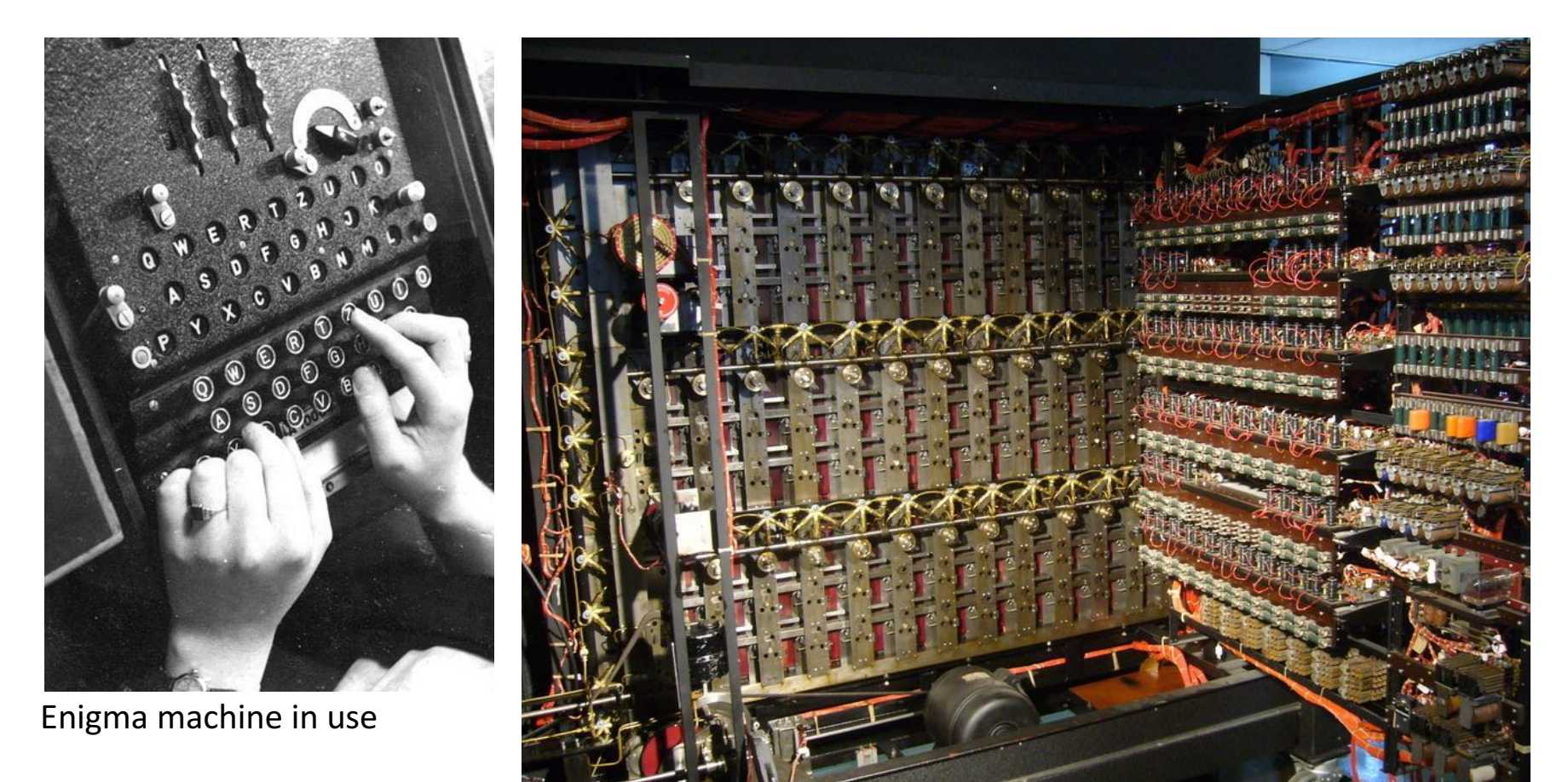

## Alan Turing

- 1912-1954
- Considered the "father" of modern computer science.
- Presented formalisms for the notions of computation and computability in the 1930's.
- Worked at Bletchley Park in Great Britain during WWII to develop Collossus to help break the German Enigma Code.
- Developed the notion in 1950 of a test for machine intelligence now called the Turing Test.
- The Turing Award, the highest award in computing, is named in honor of Alan Turing.

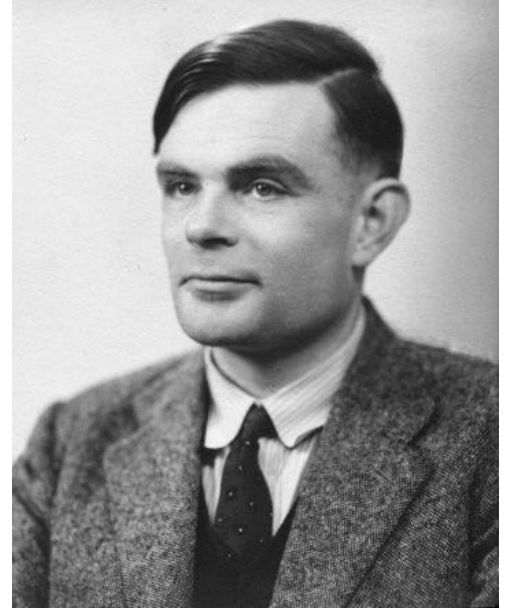

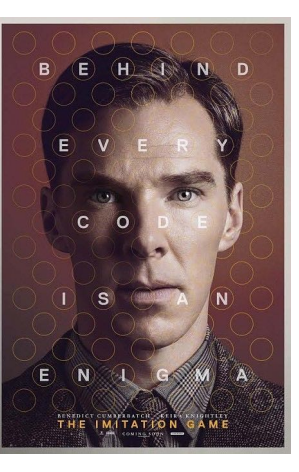

## Stored Program Computers

• Problem solving

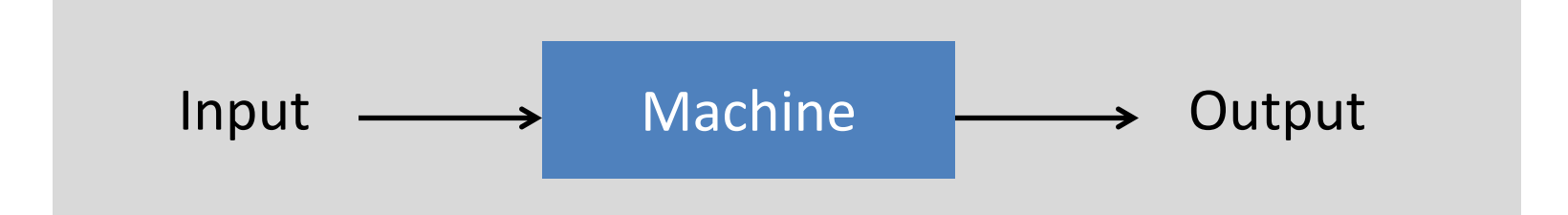

- What if input is a machine (description) itself?
- Universal Turing machines
	- $-$  An abstract general purpose computer

## Universal Turing Machines

- Tape
	- $-$  Stores input, output, and intermediate results.
	- One arbitrarily long strip, divided into cells.
	- Finite alphabet of symbols.
- Tape head
	- Points to one cell of tape.
	- Reads a symbol from active cell.
	- Writes a symbol to active cell.
	- Moves one cell at a time.

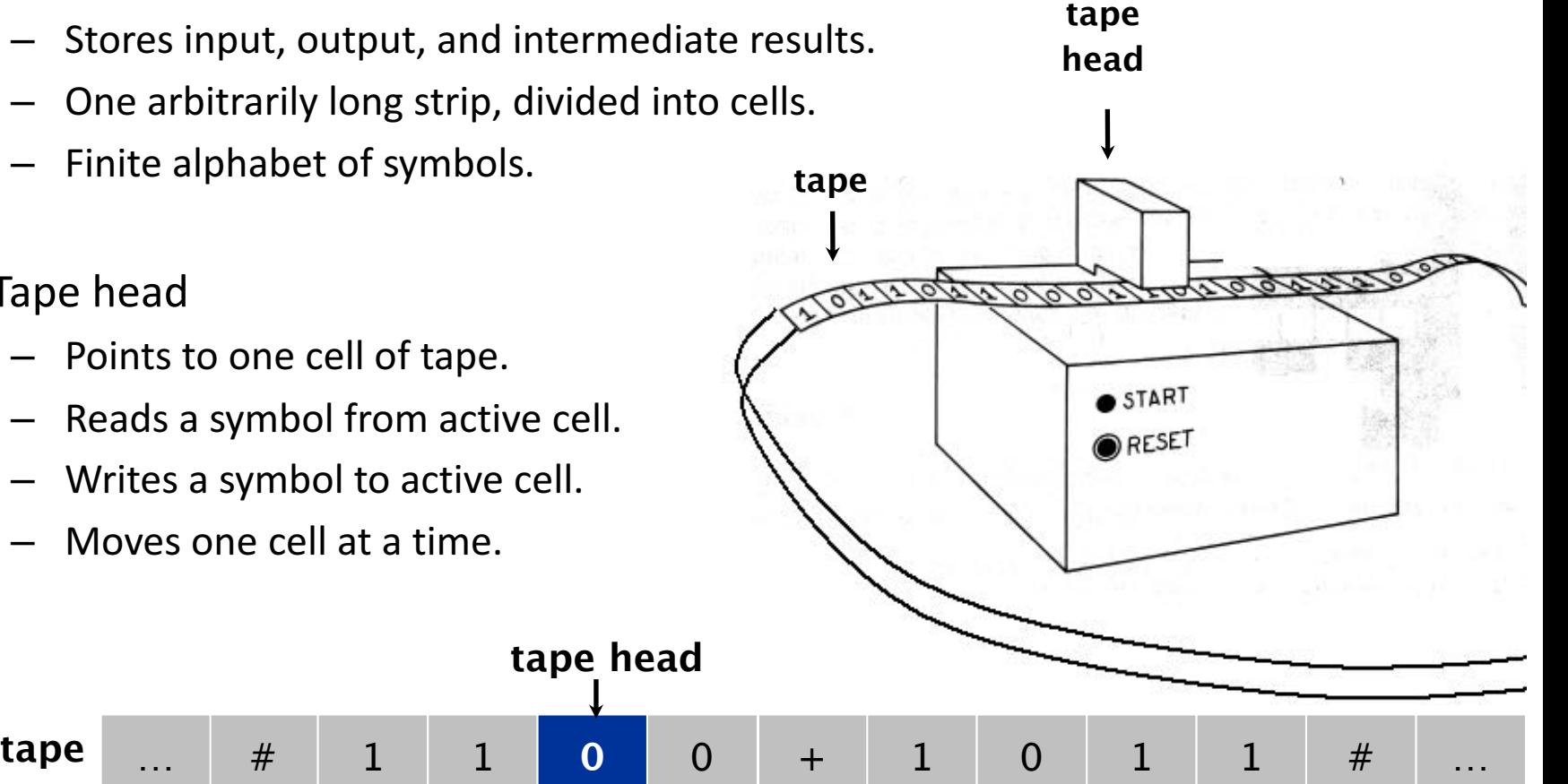

• Is there a more powerful model of computation? No!

Most important scientific result of 20th century?

Adopted from: Sedgewick and Wayne

### **Questions About Computation**

- What is a general-purpose computer?
- Are there limits on the power of digital computers?
- Are there limits on the power of machines we can build?

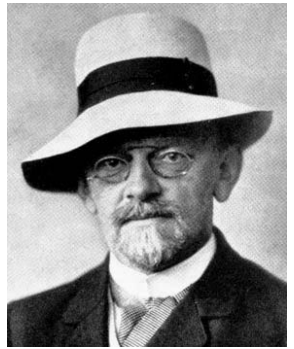

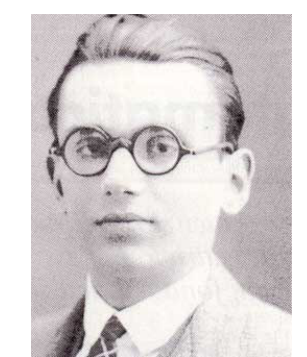

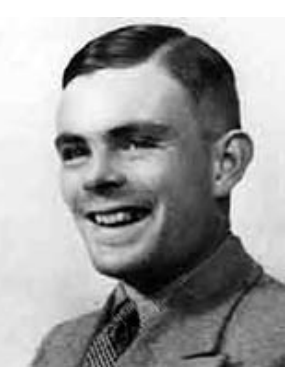

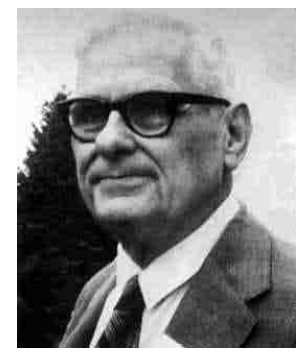

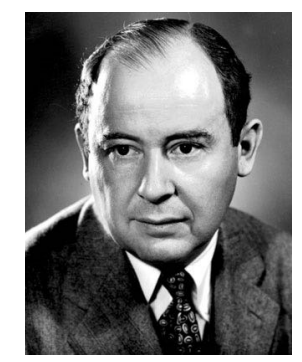

**David Hilbert Kurt Gödel Alan Turing Alonzo Church John von Neumann**

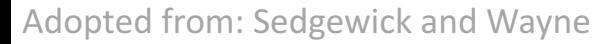

# Church-Turing Thesis (1936)

**Turing machines can compute any function that can be computed** by a physically harnessable process of the natural world.

- **Remark.** "Thesis" and not a mathematical theorem because it's a statement about the physical world and not subject to proof.
- Use simulation to prove models equivalent.
	- $-$  Android simulator on iPhone.
	- $-$  iPhone simulator on Android.
- **Implications.**
	- $-$  No need to seek more powerful machines or languages.
	- $-$  Enables rigorous study of computation (in this universe).
- Bottom line. Turing machine is a simple and universal model of computation.

## Church-Turing Thesis: Evidence

- 8 decades without a counterexample.
- Many, many models of computation that turned out to be equivalent.

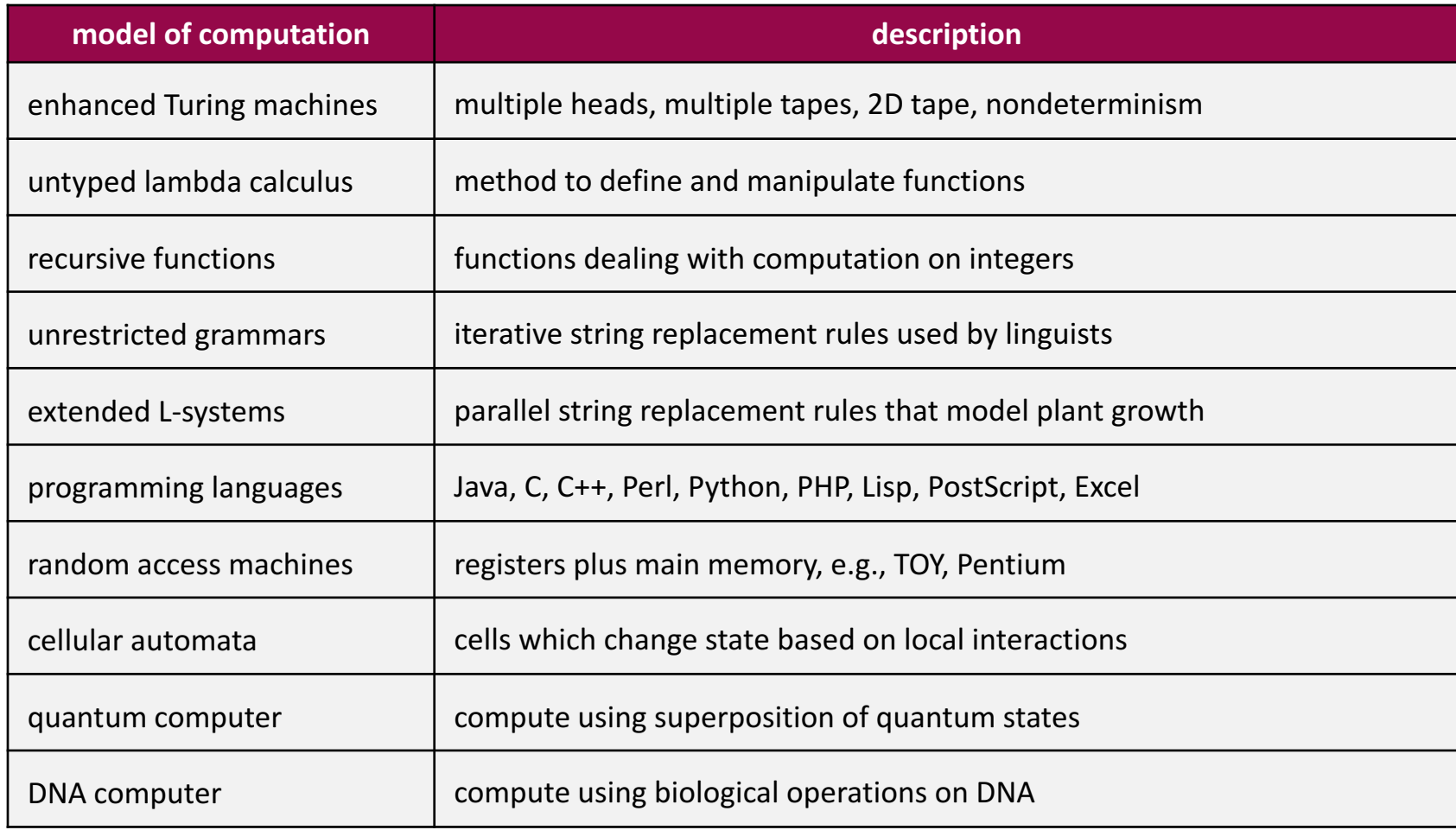

Adopted from: Sedgewick and Wayne

### Babbage's Analytical Engine (1834, 1836)

- Designed around 1834 to 1836
	- was to be a universal machine capable of any mathematical computation
	- $-$  embodies many elements of today's digital computer
	- a control unit with moveable sprockets on a cylinder that could be modified
	- $-$  separated the arithmetic operations (done by the mill) from the storage of numbers (kept in the store)
		- store had 1000 registers of 50 digits each
	- Babbage incorporated using punched cards for input
		- idea came from Jacquard loom
- Never built by Babbage due to lack of funds and his eventual death in 1871

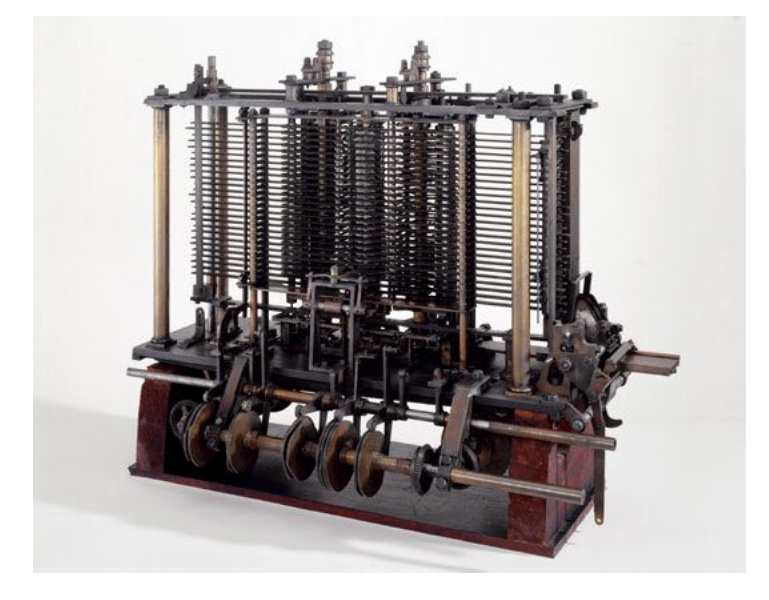

## Ada Lovelace

- 1815-1852
- Daughter of poet Lord Byron

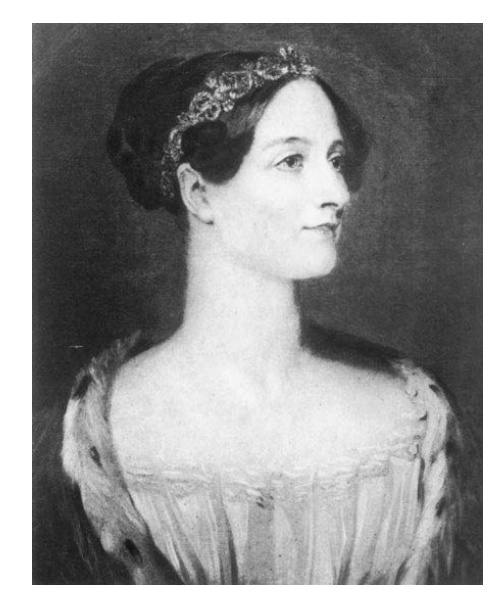

- Translated Luigi Menabrea's article on Babbage's Analytical Engine to English
	- $-$  Quadrupled its length by adding lengthy notes and detailed mathematical explanations
- Referred to as the world's first programmer
	- $-$  Described how the machine might be configured (programmed) to solve a variety of problems.

## The Zuse Z3 Computer (1941)

- Konrad Zuse, 1941
- The original Z3 was destroyed in a bombing raid of Berlin in 1943.
- Zuse later supervised a reconstruction of the Z3 in the 1960s (currently on display at the Deutsches Museum in Munich)

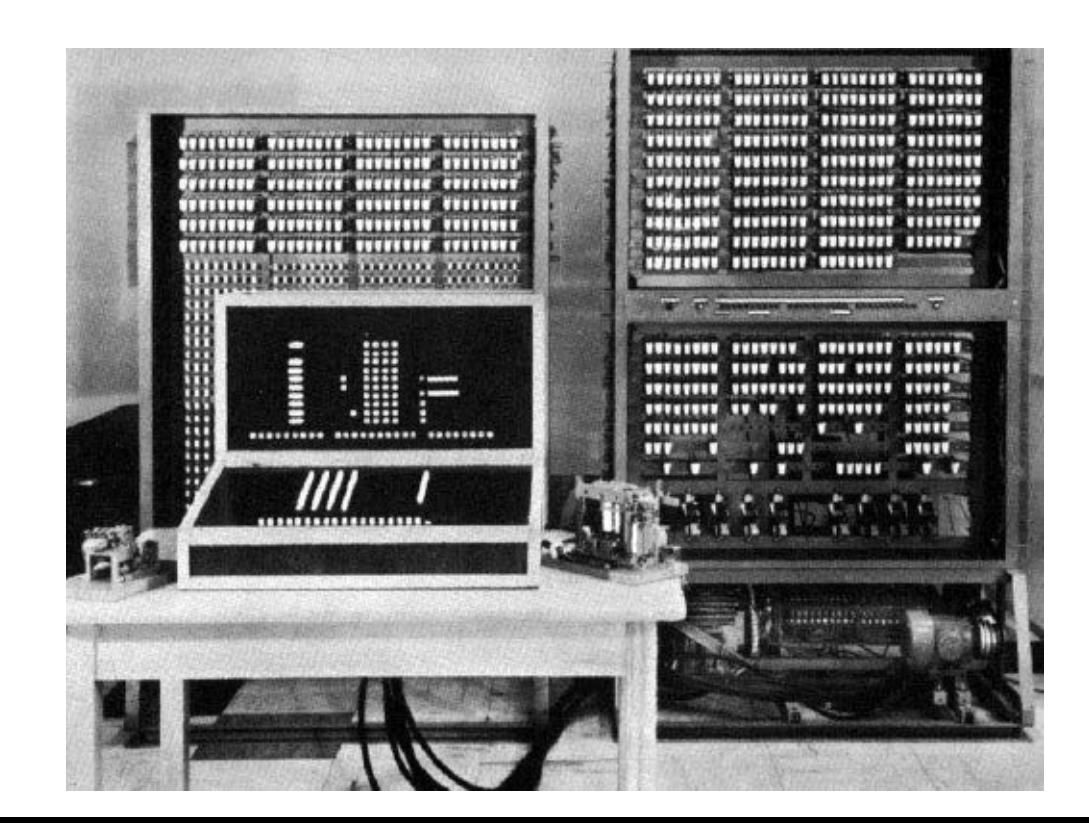

## Colossus Mark 1 (UK, 1944)

• The world's first electronic digital computer with programmability.

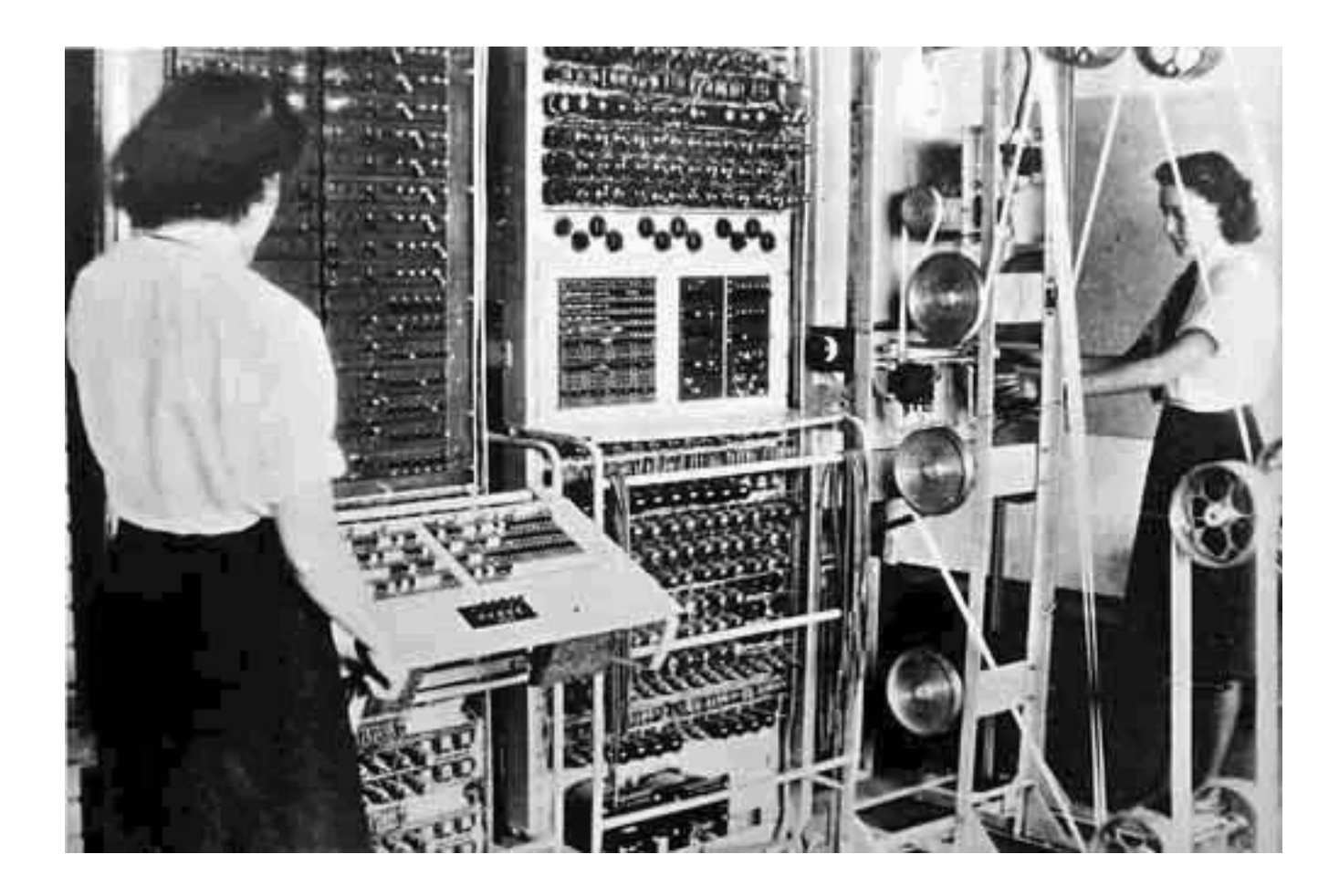

### ENIAC (Mauchly and Eckert, USA, 1946)

- The first large-scale general-purpose electronic computer without any mechanical parts.
- Designed to calculate artillery firing tables for the United States Army's Ballistic Research Laboratory

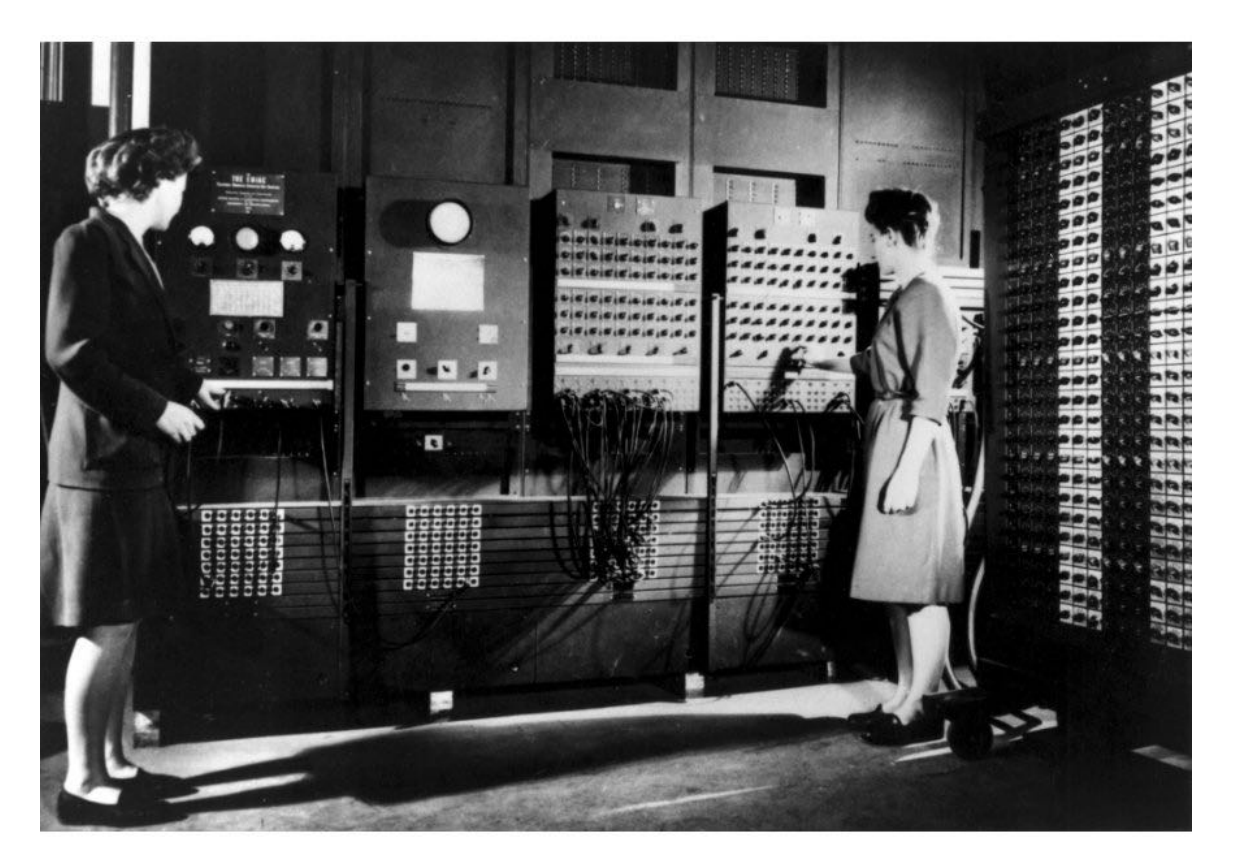

## EDVAC (von Neuman, USA, 1951)

- Unlike the ENIAC, it uses binary rather than decimal numbering system
- Instructions were stored in memory sequentially with their data
- Instructions were executed sequentially except where a conditional instruction would cause a jump to an instruction someplace other than the next instruction

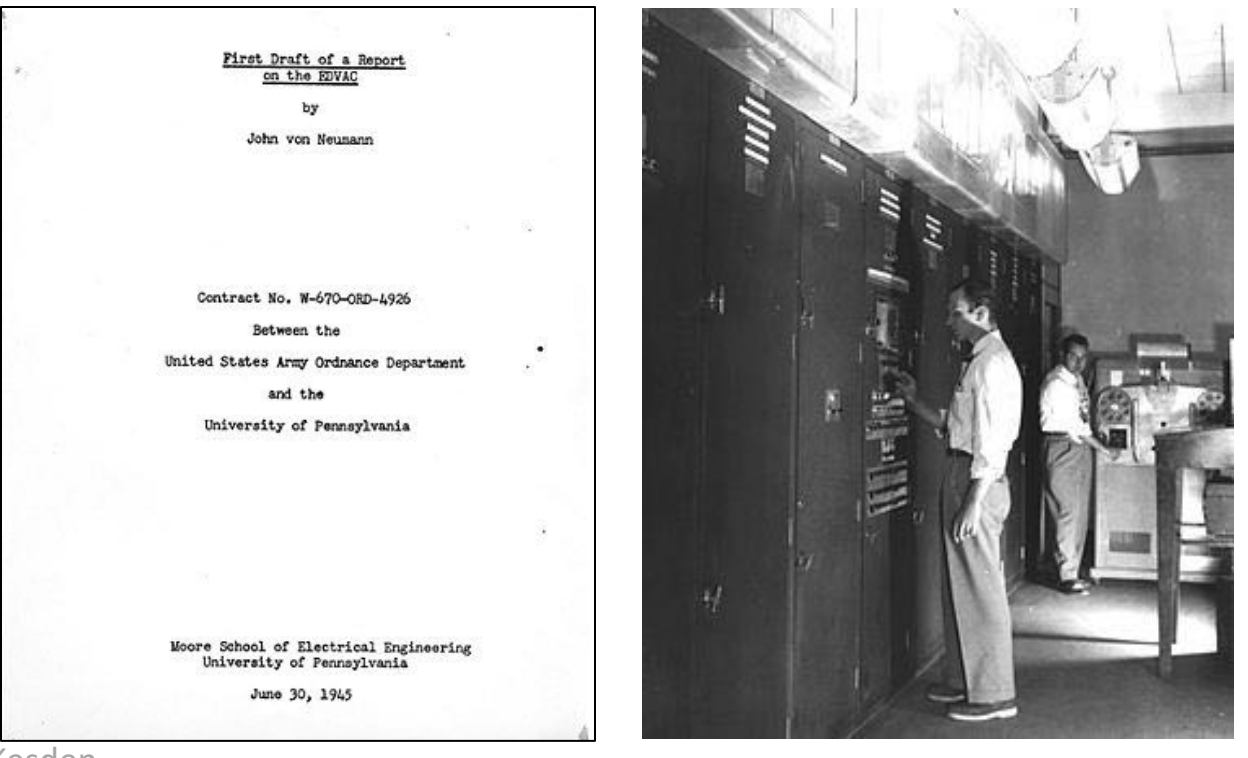

Adopted from G. Kesden

### The Computer Tree

• http://ftp.arl.mil/~mike/comphist/61ordnance/chap7.html

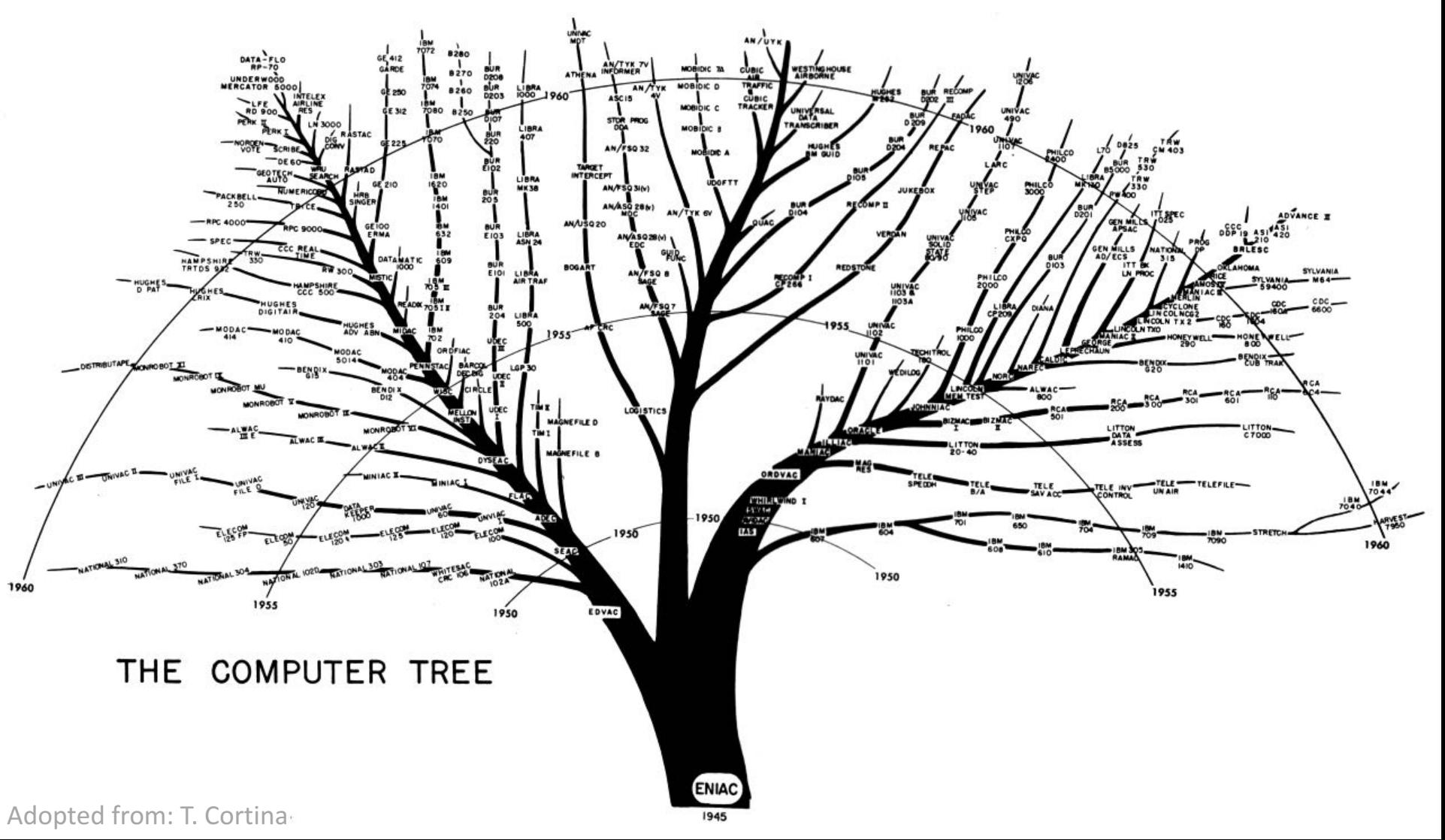

## Summary

### • What is computation?

- What is knowledge?
- What is a computer?
- $-$  What is a program?
- History of computing

## The Birth of the Computer

• A TED talk given by George Dyson

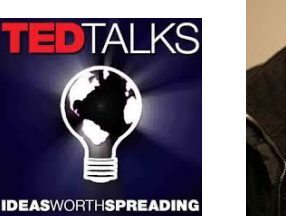

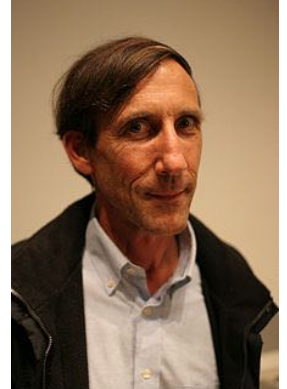

http://www.ted.com/talks/george\_dyson\_at\_the\_birth\_of\_the\_computer.html